# Les 5 'D's de la taxonomie: Un guide d'utilisateur

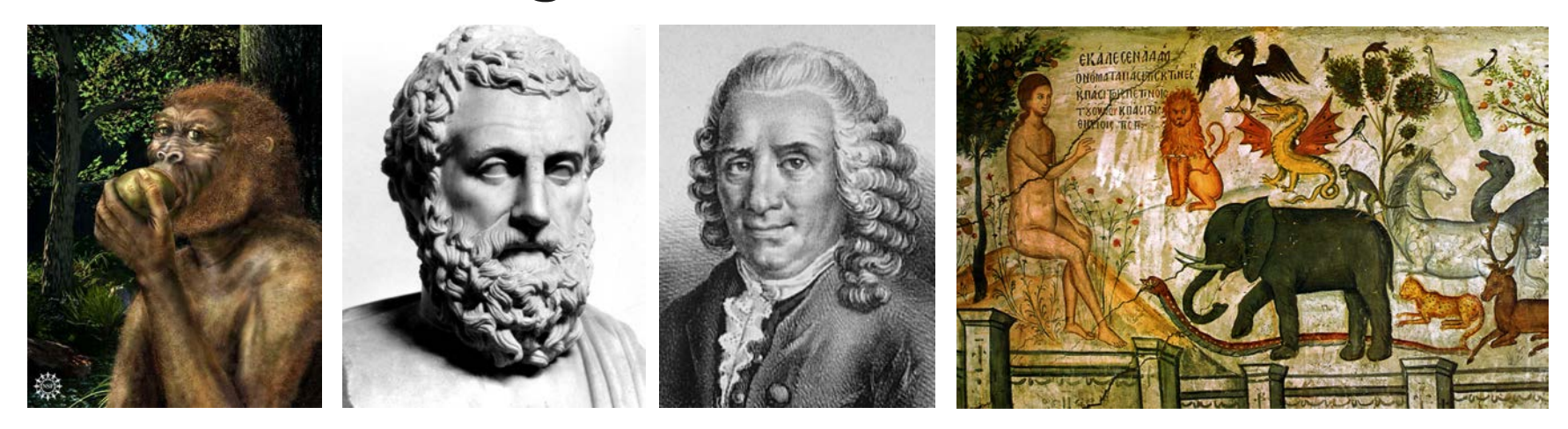

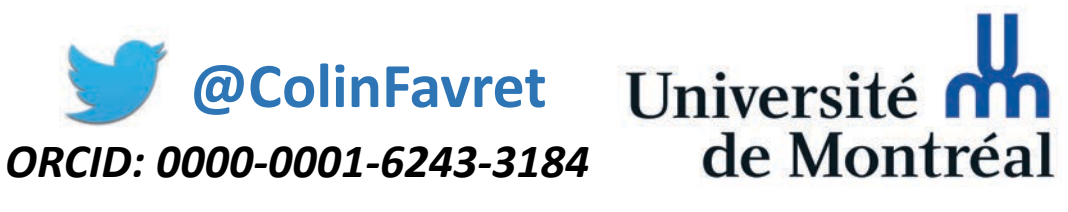

Centre de Biologie pour la Gestion des Populations, 25 février 2020

# **Les 5 'D's de la taxonomie:** Un guide d'utilisateur

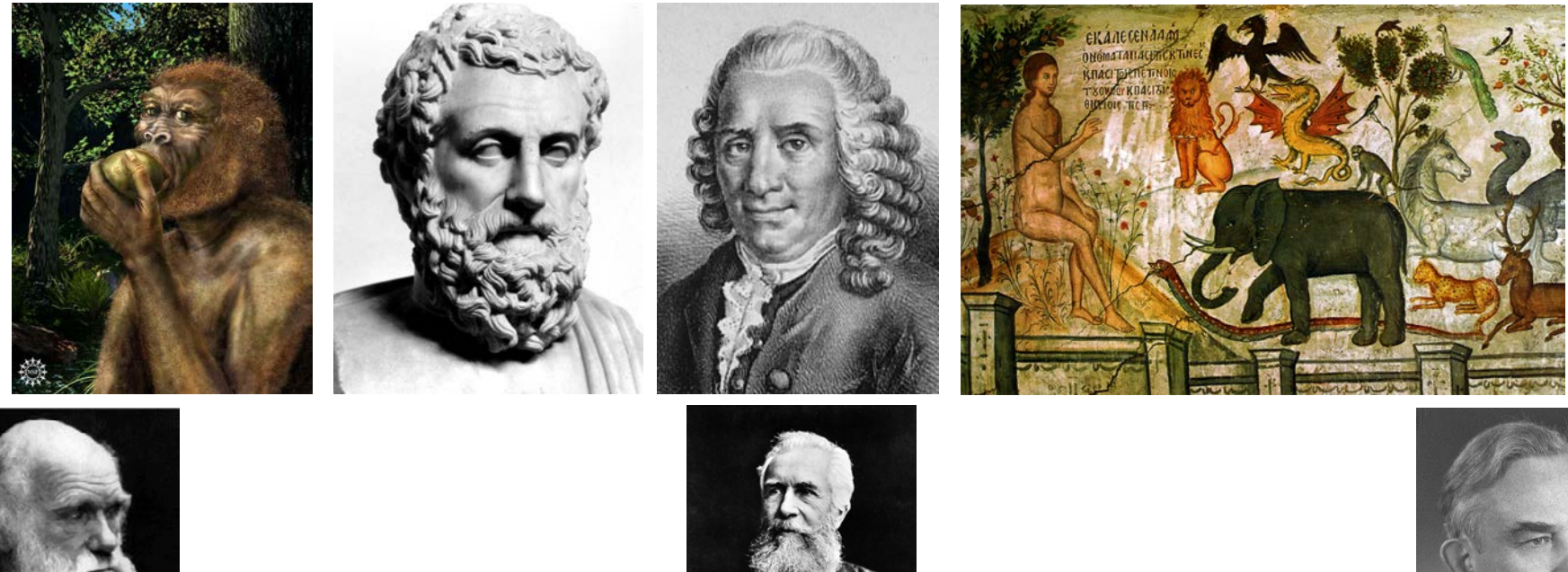

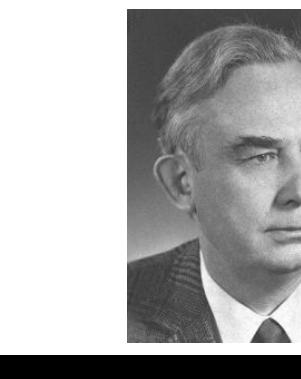

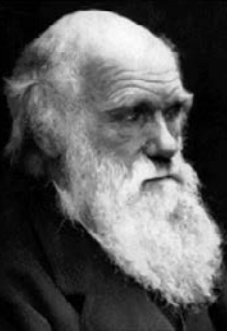

# 1 JUNE 2017 | VOL 546 | NATURE | 25

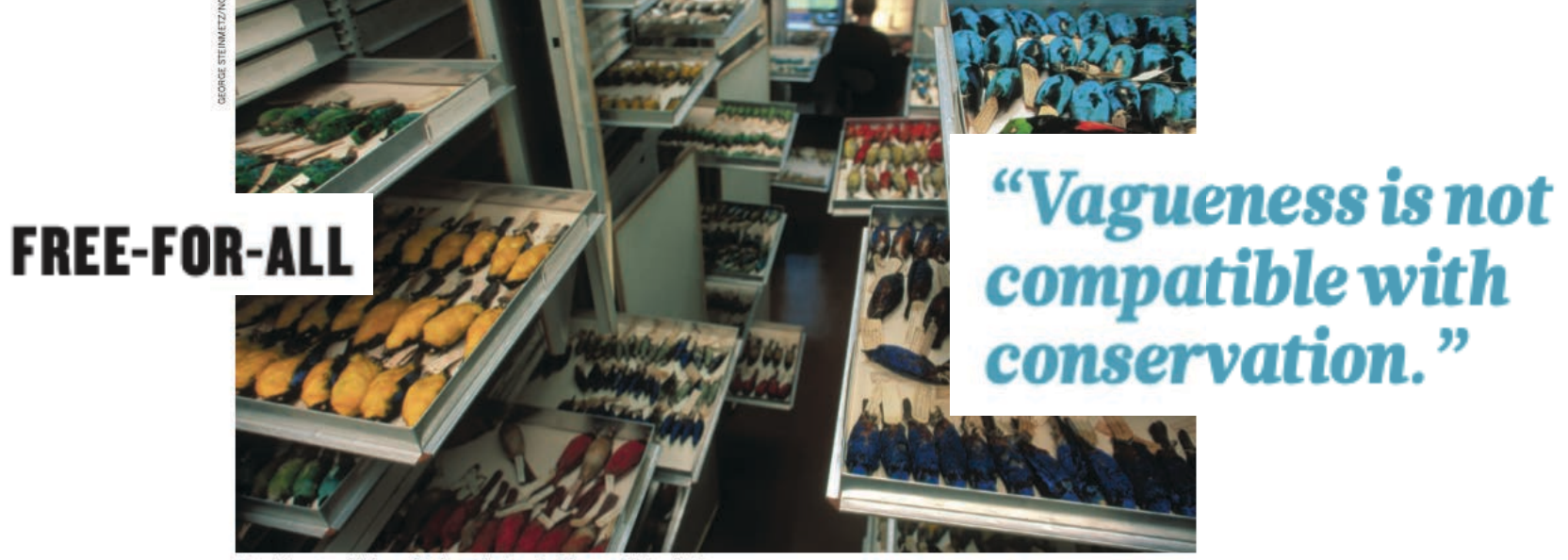

Part of the vast ornithology collection at the American Museum of Natural History.

# Taxonomy anarchy hampers conservation

The classification of complex organisms is in chaos. Stephen T. Garnett and Les Christidis propose a solution.

# Les 5 'D's de la science de la taxonomie

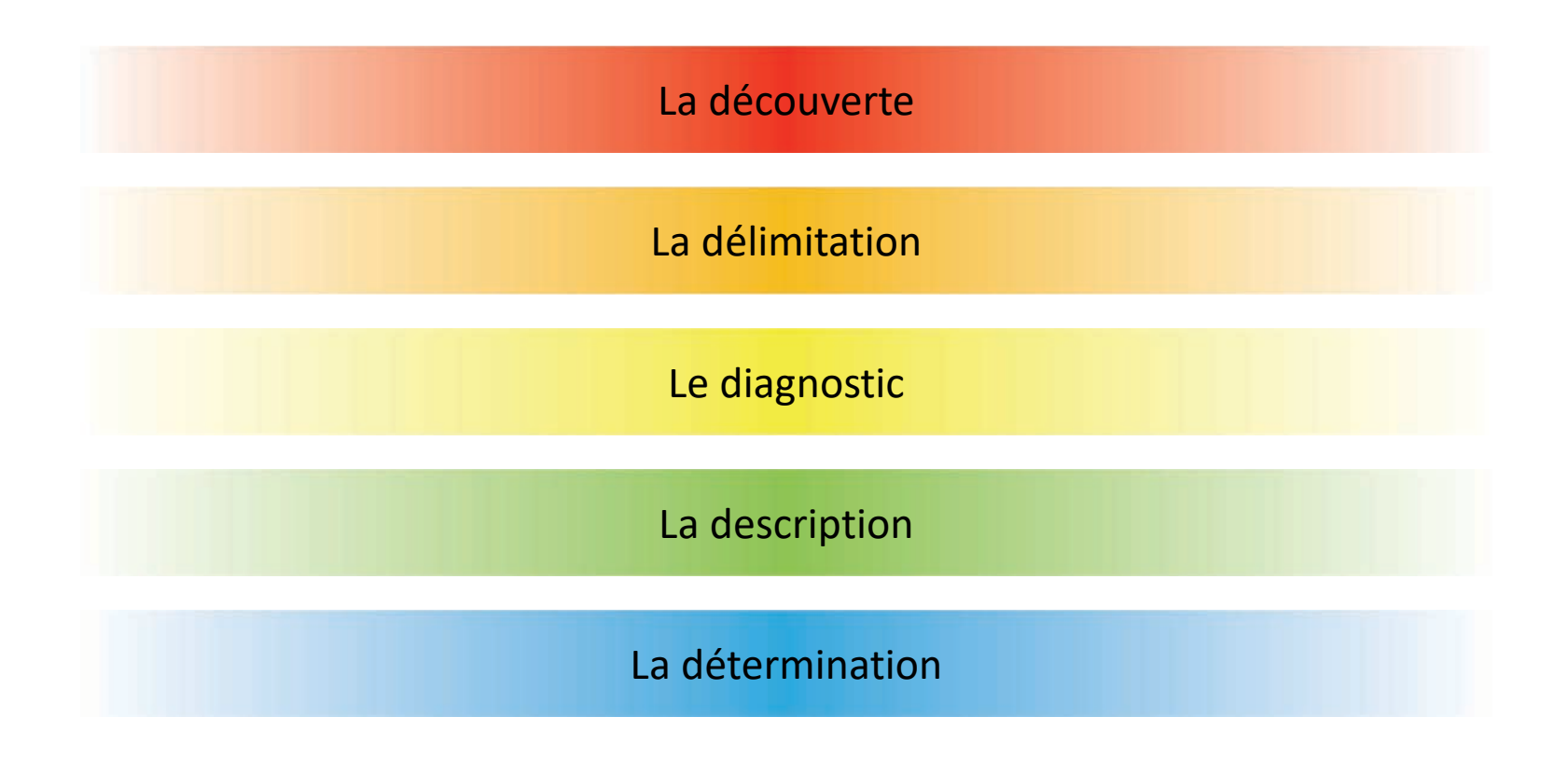

# Aux niveaux supérieurs, la délimitation c'est la phylogénétique.

On cherche des groupes

- Définis par leur parenté évolutif (monophylétique)
- Définis par leurs caractéristiques biologiques

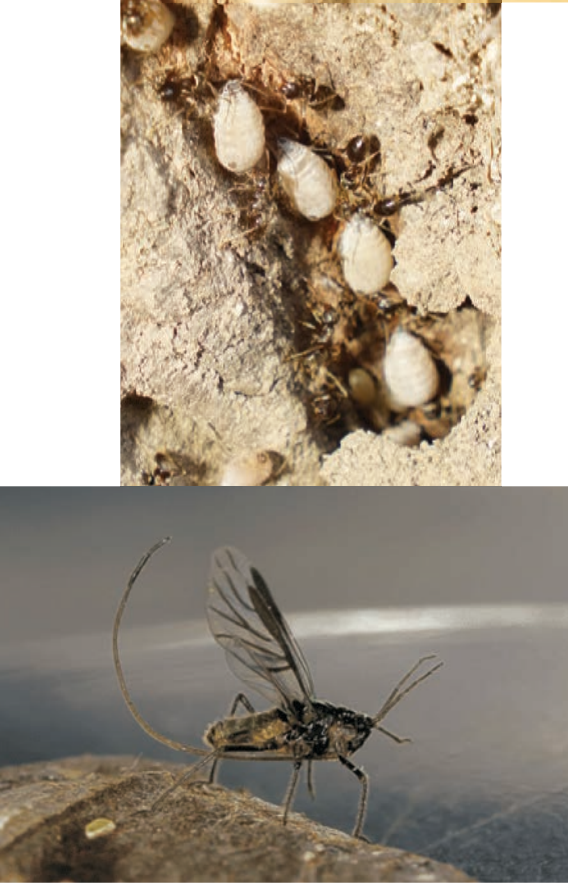

Chen et al. 2016. Cladistics 32.

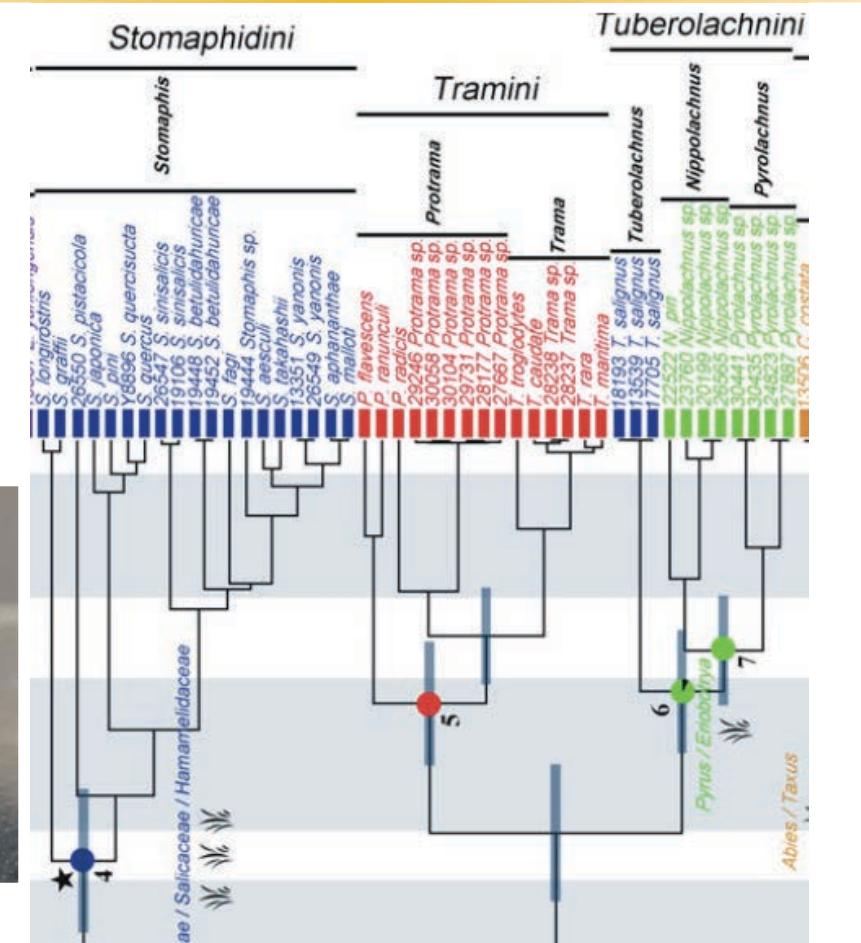

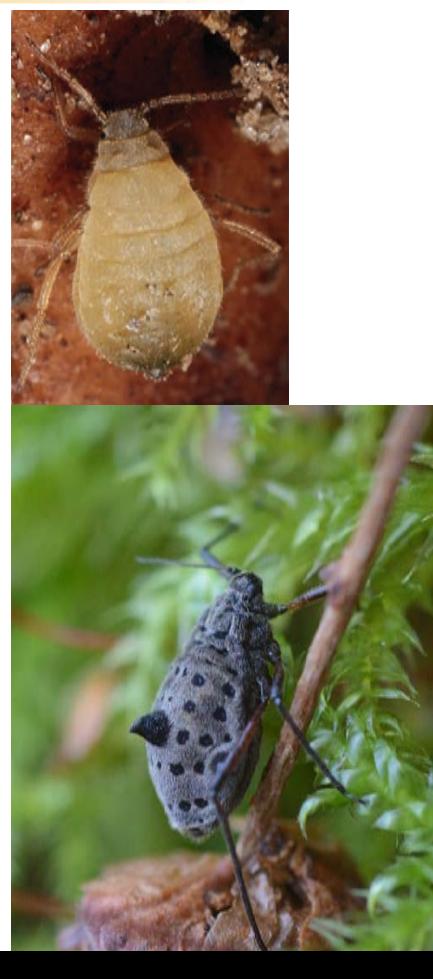

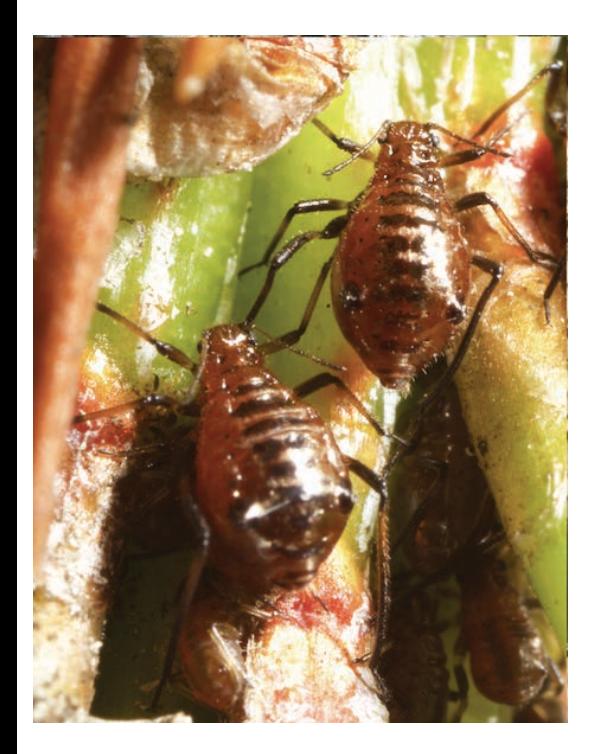

Cinara

Chen et al. 2016. Cladistics 32.

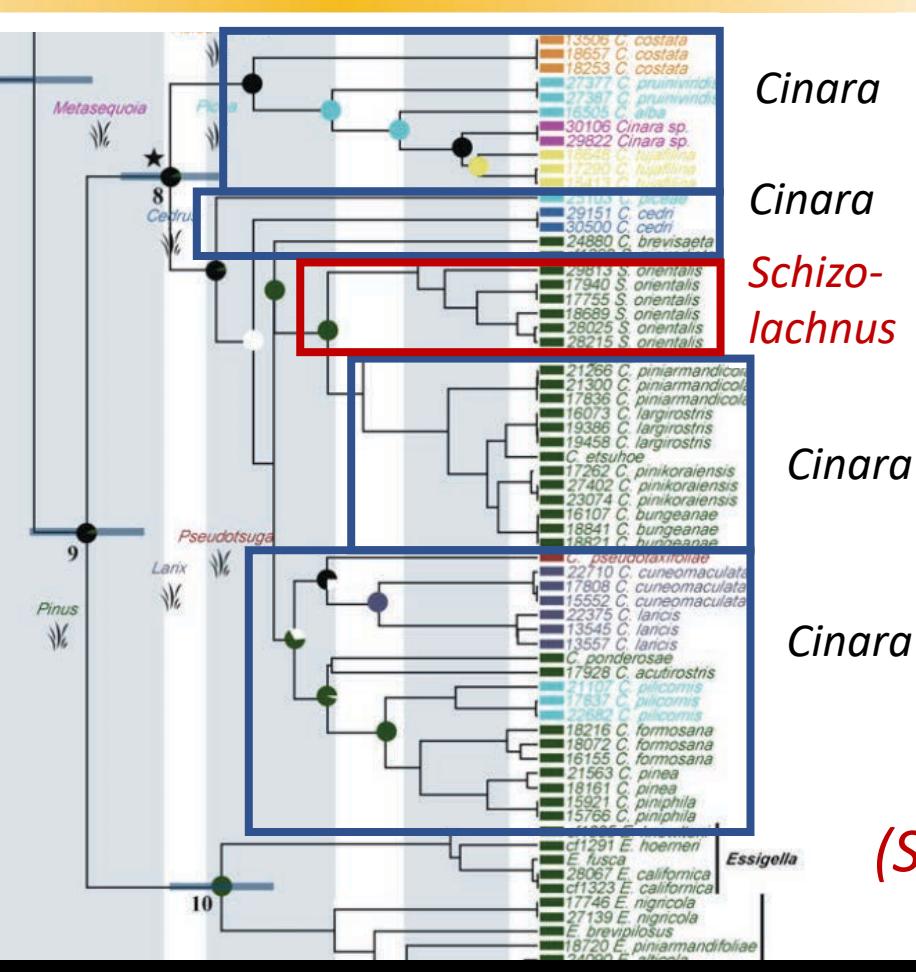

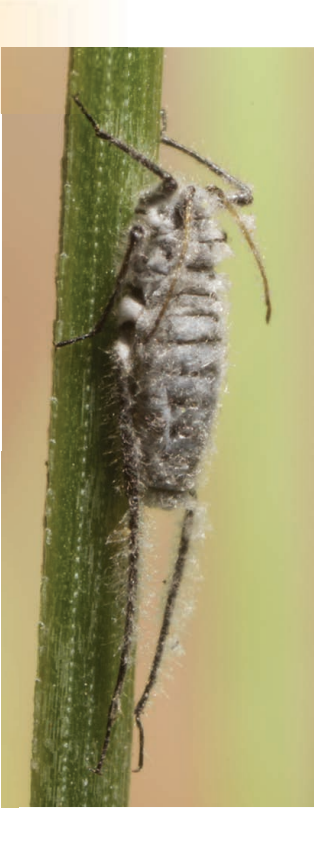

Cinara (Schizolachnus)

#### Aux niveaux de l'espèce, la délimitation est plus compliquée.

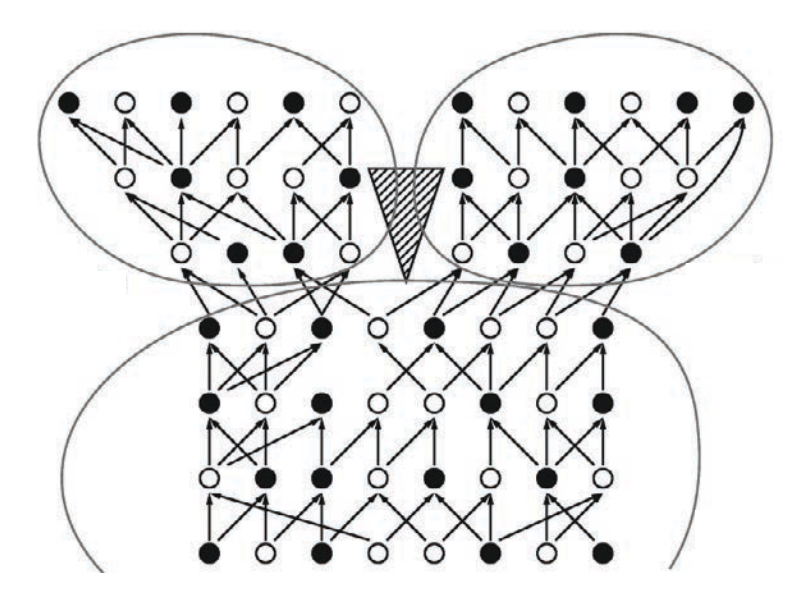

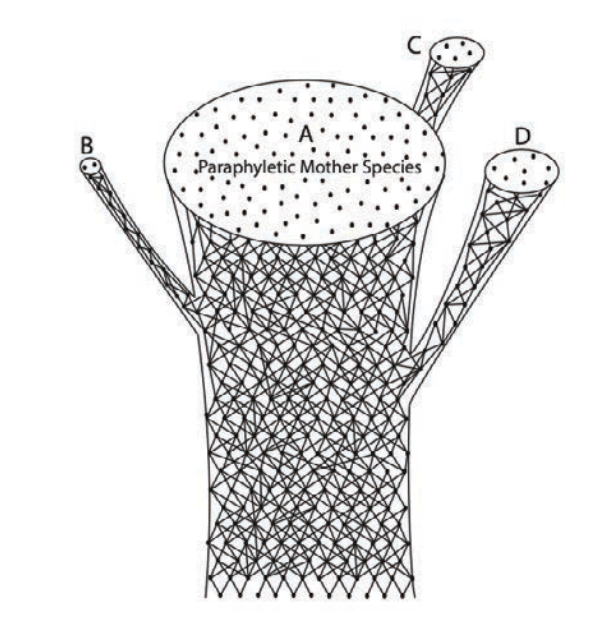

#### Hennig 1966

#### Naciri & Linder 2015

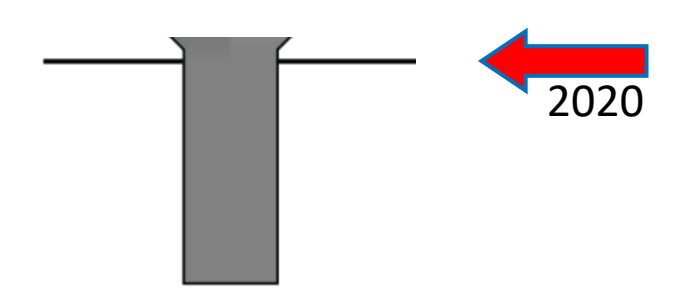

de Queiroz 2007

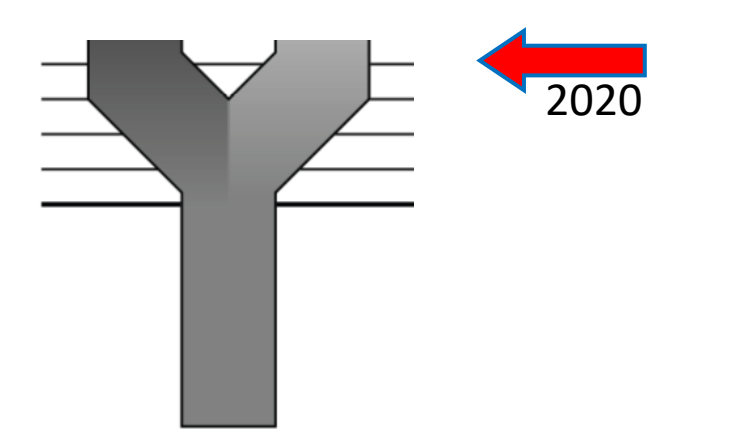

de Queiroz 2007

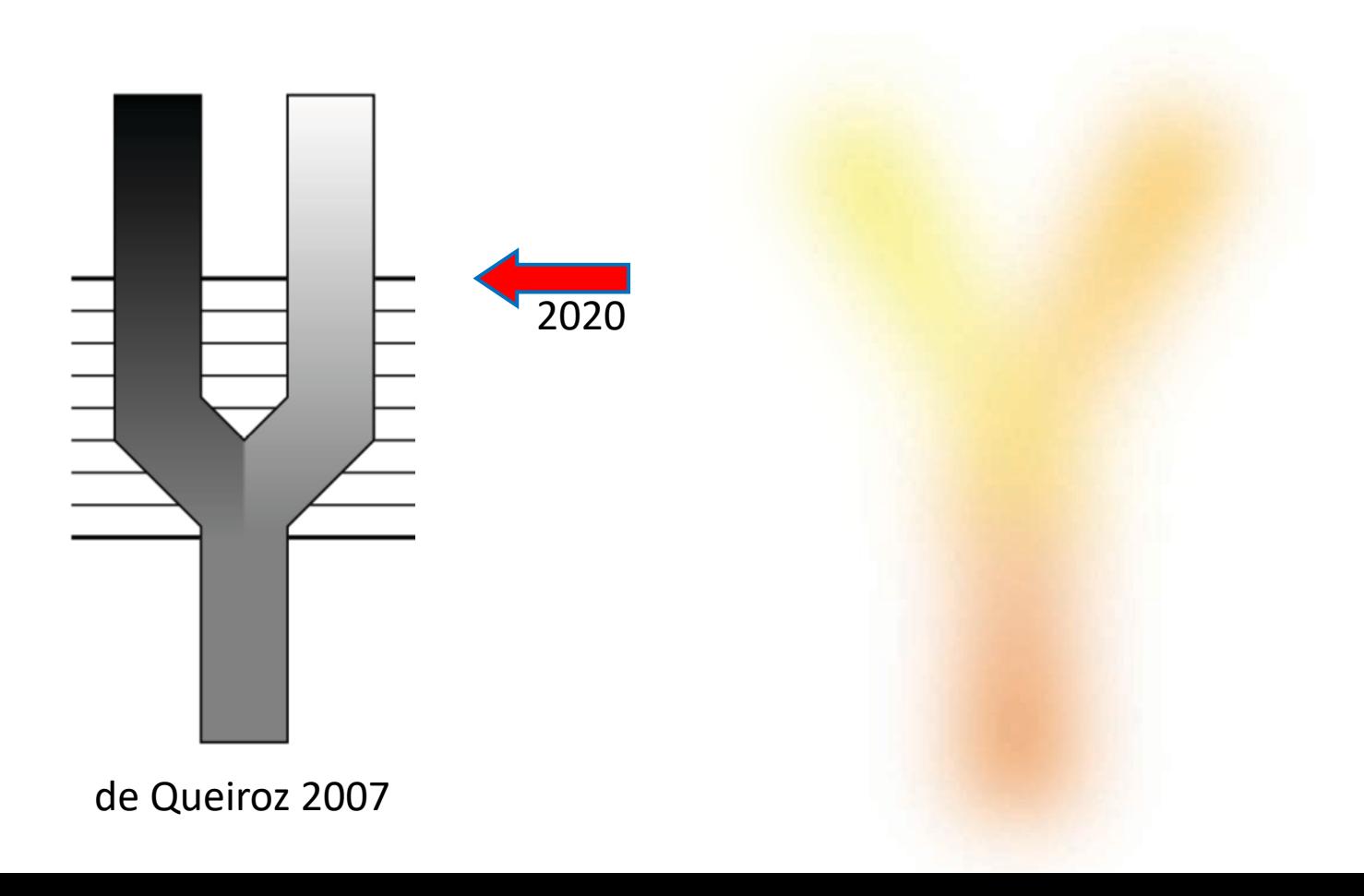

# 2020

# Le concept de l'espèce

Le concept biologique

Phylogénétique Phénétique Écologique Évolutionnaire Typologique Taxonomique Beaucoup d'autres!

De Queiroz 2007. Systematic Biology 56.

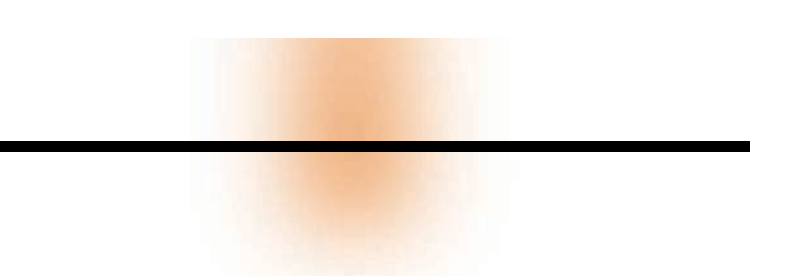

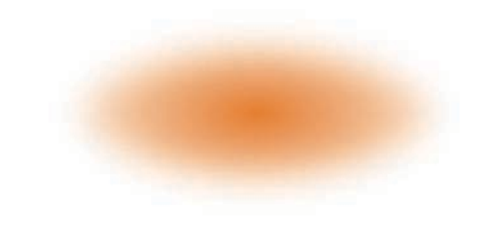

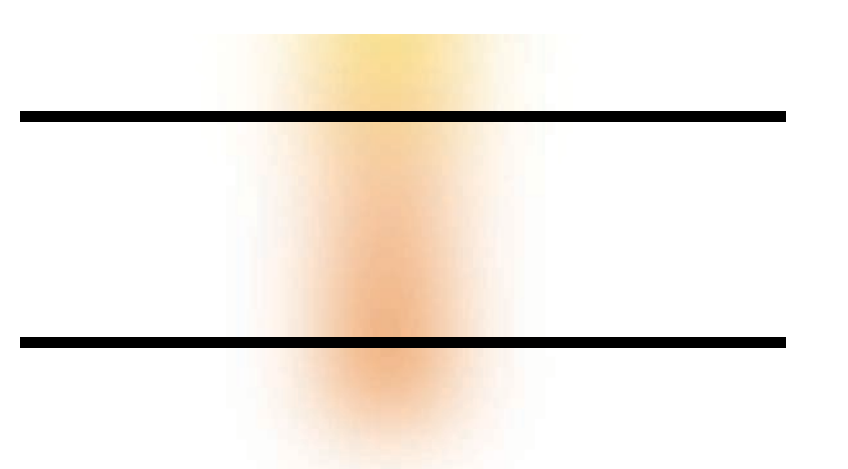

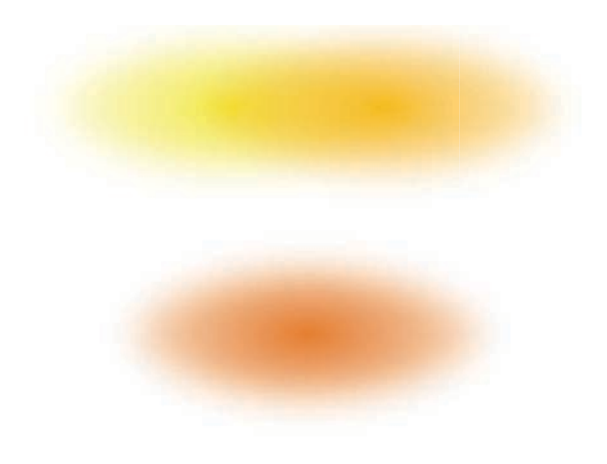

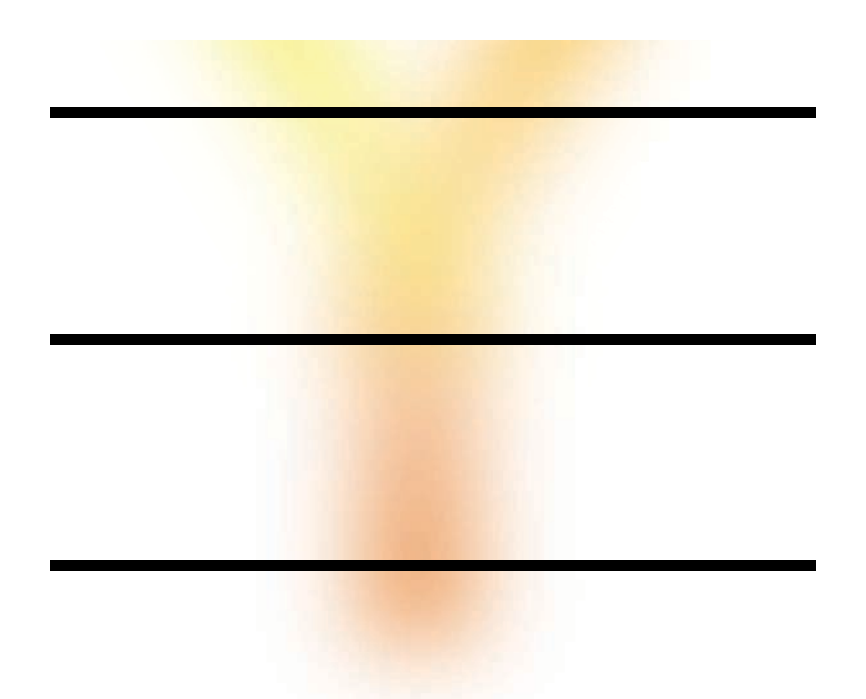

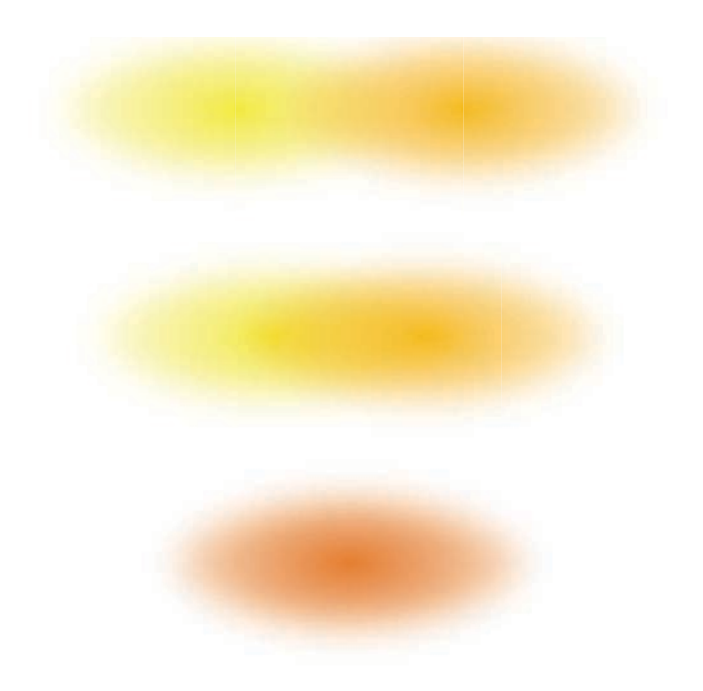

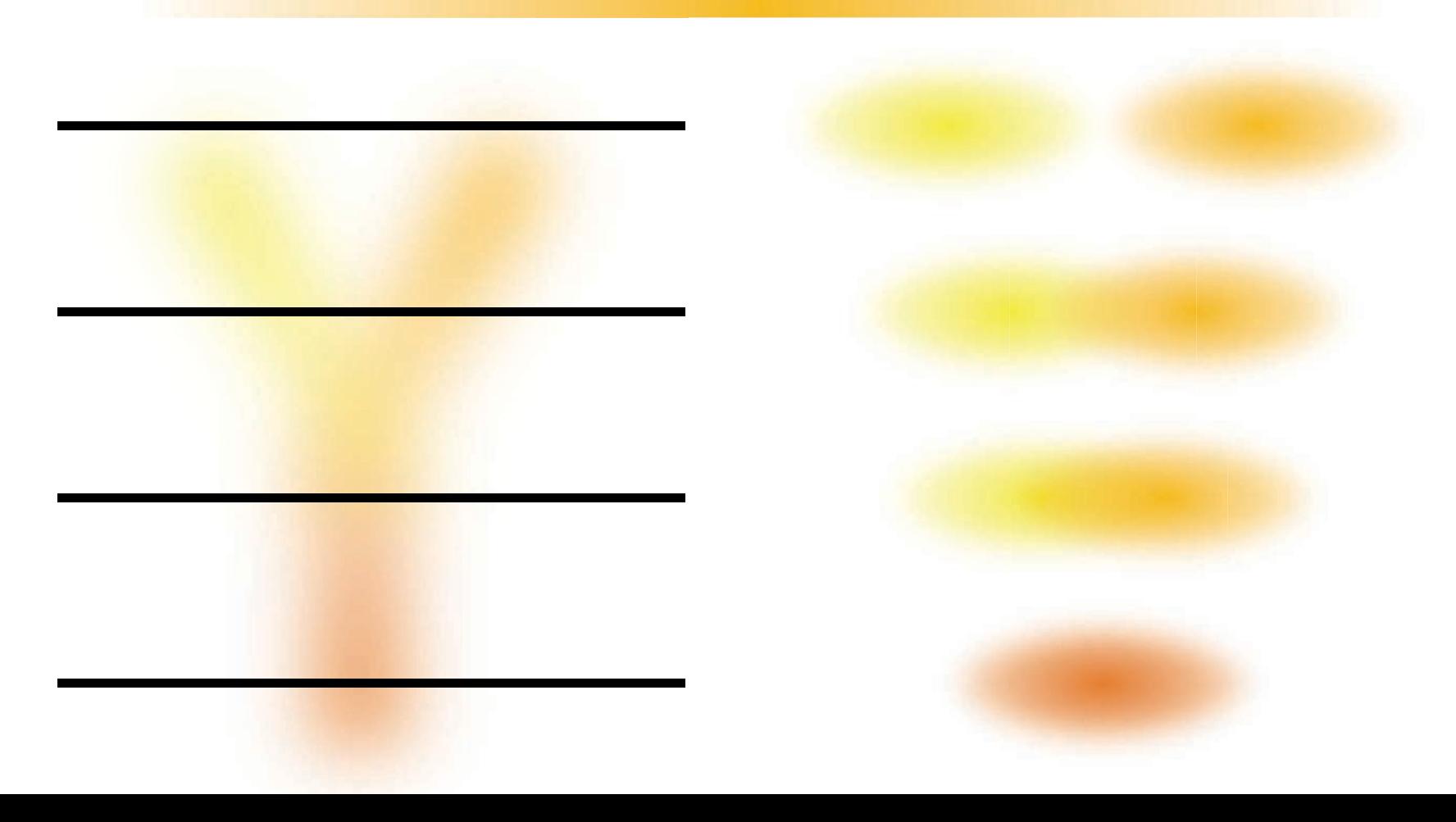

## Deux populations sont-elles une espèce ou deux?

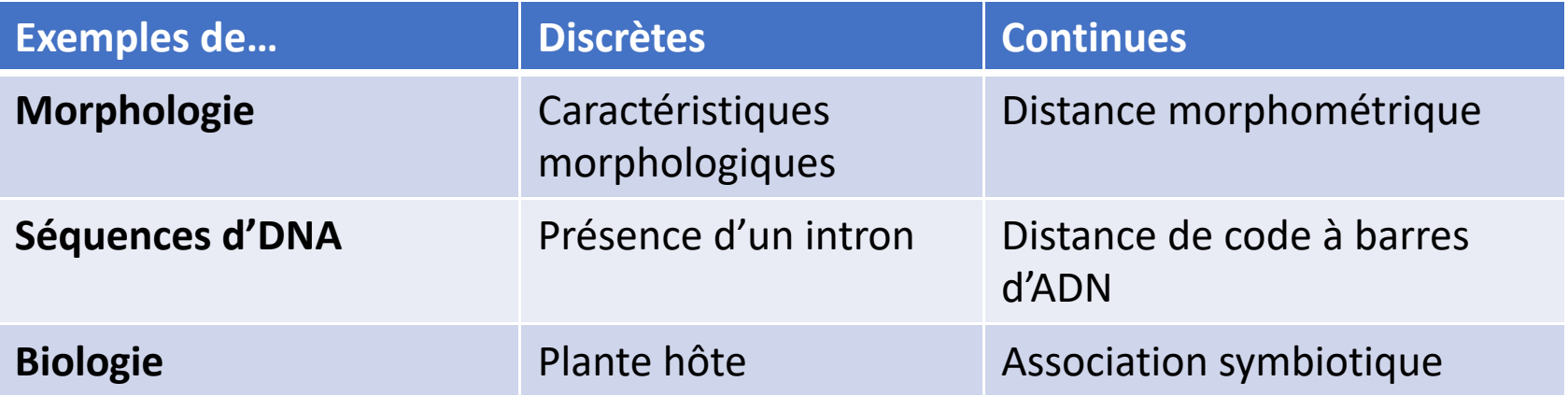

La phylogénétique pour délimiter les groupes supérieurs, et la « délimitation des espèces » au niveau spécifique

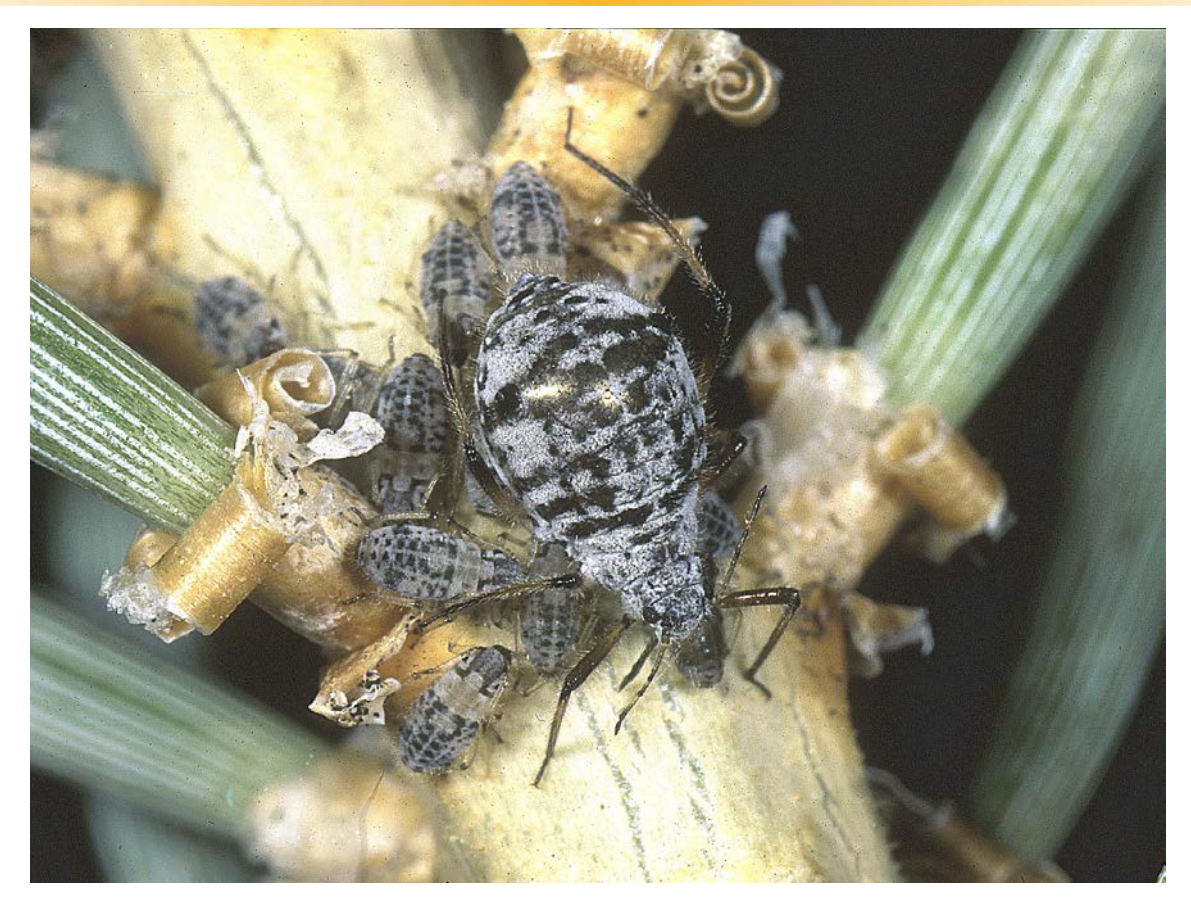

Favret & Voegtlin 2004. Annals of the Entomological Society of America 97.

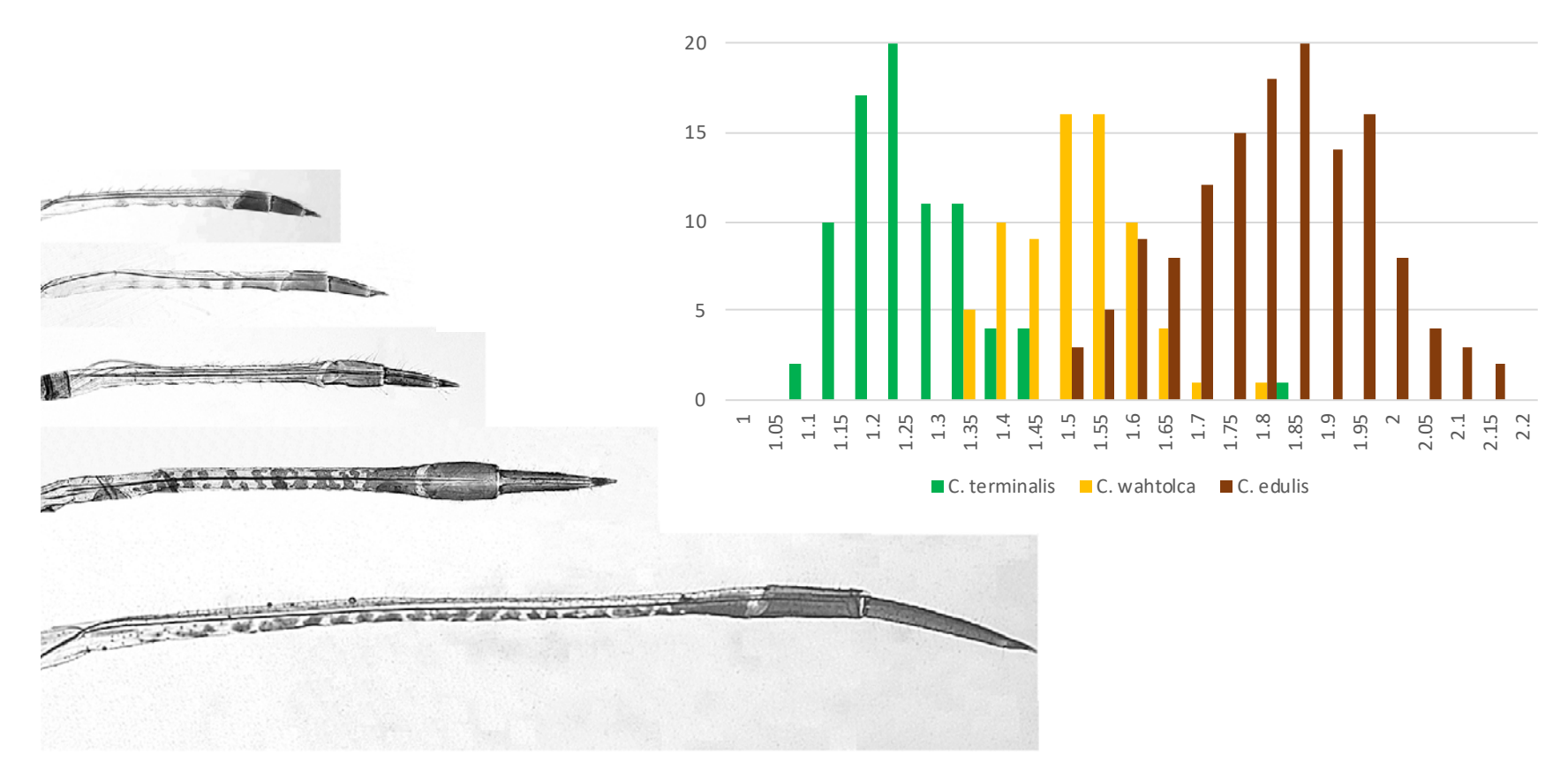

Favret & Voegtlin 2004. Molecular Phylogenetics and Evolution 32.

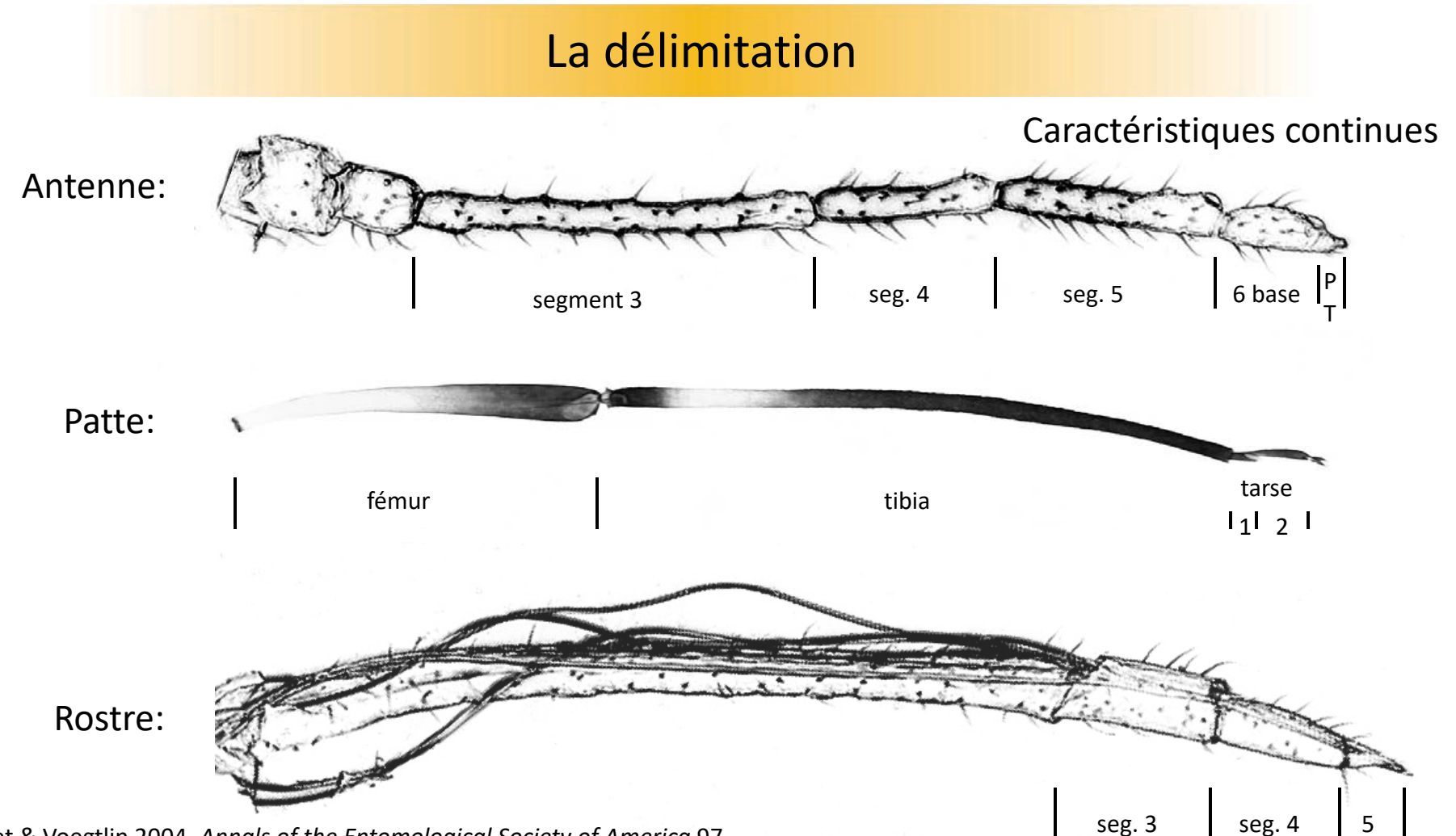

Favret & Voegtlin 2004. Annals of the Entomological Society of America 97.

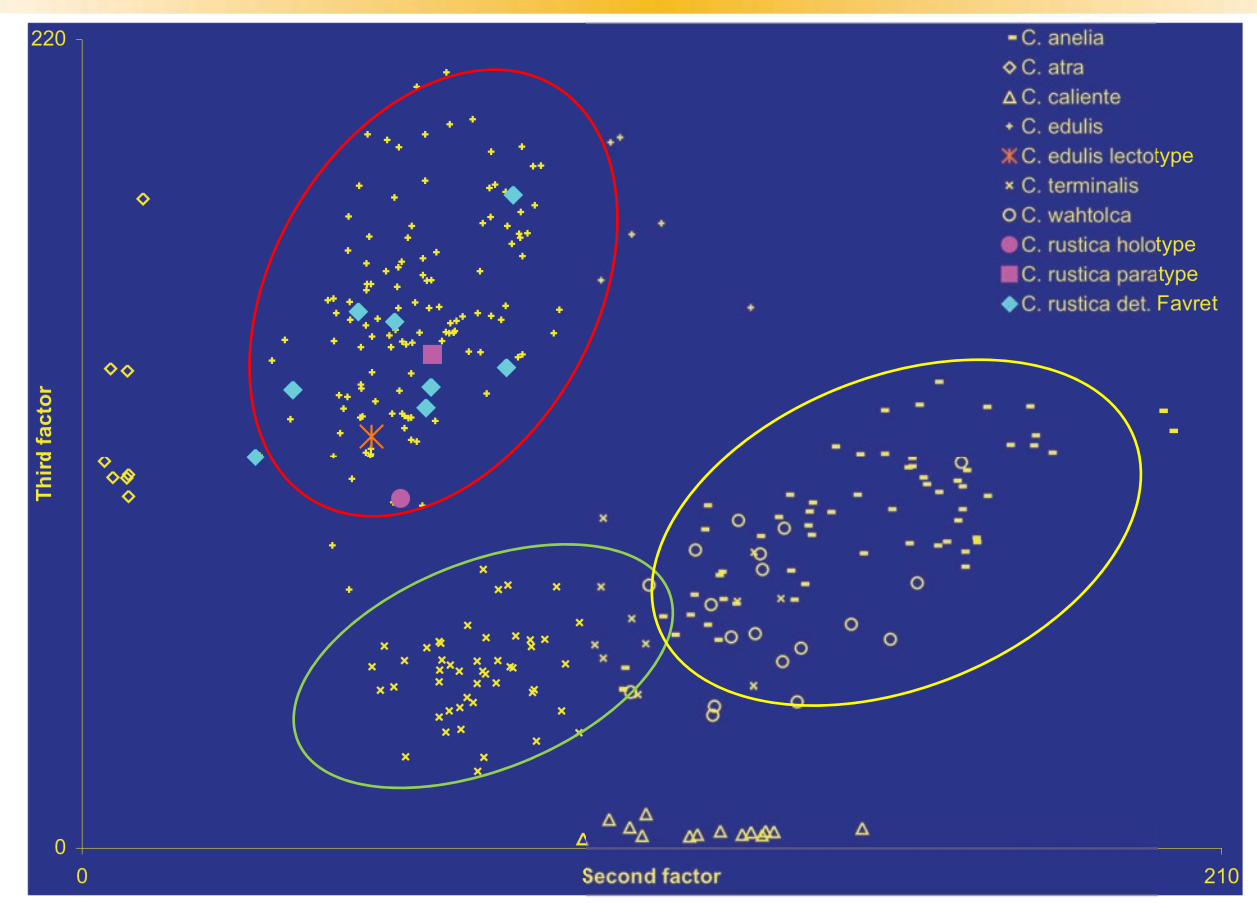

Favret & Voegtlin 2004. Annals of the Entomological Society of America 97.

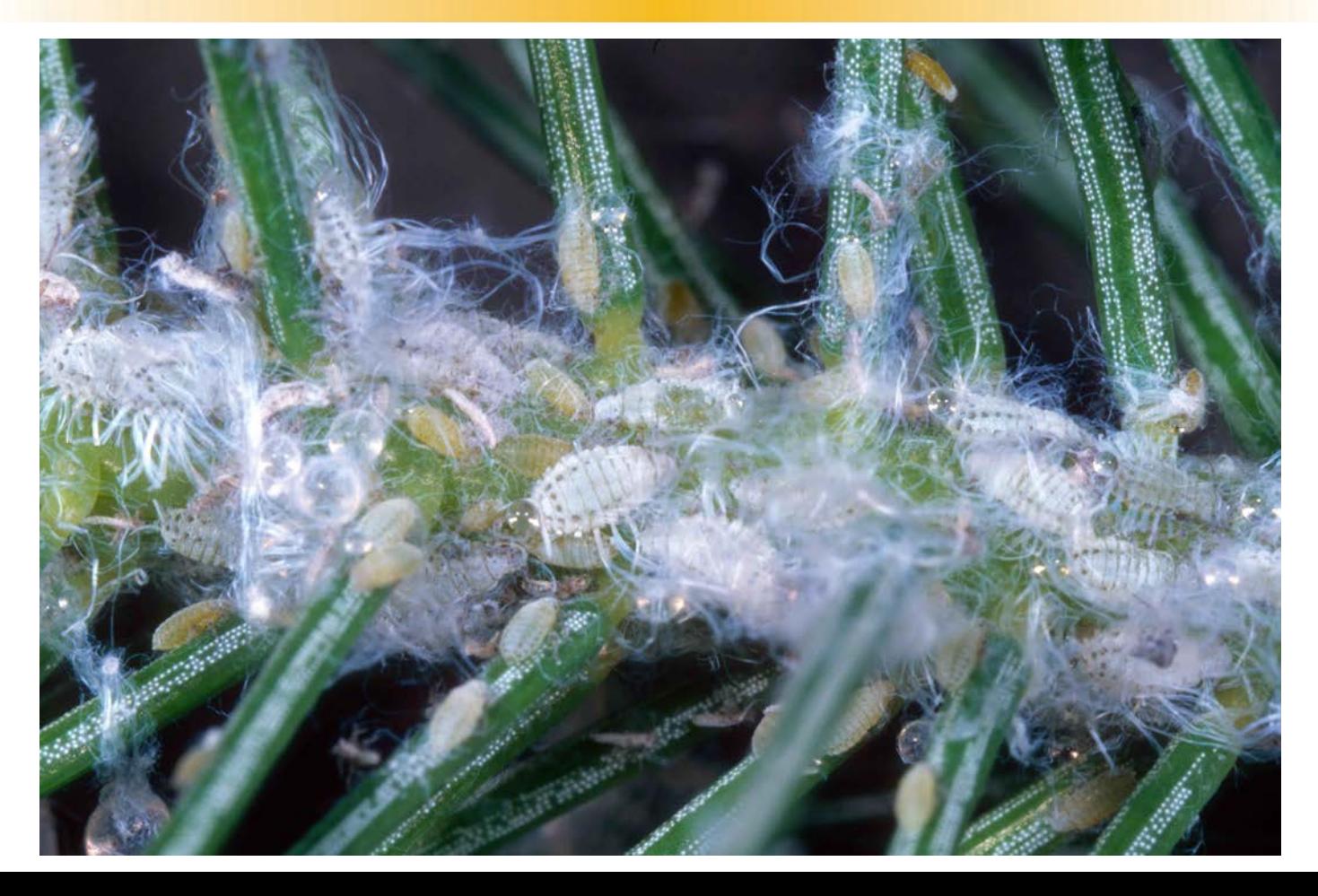

Favret, en préparation

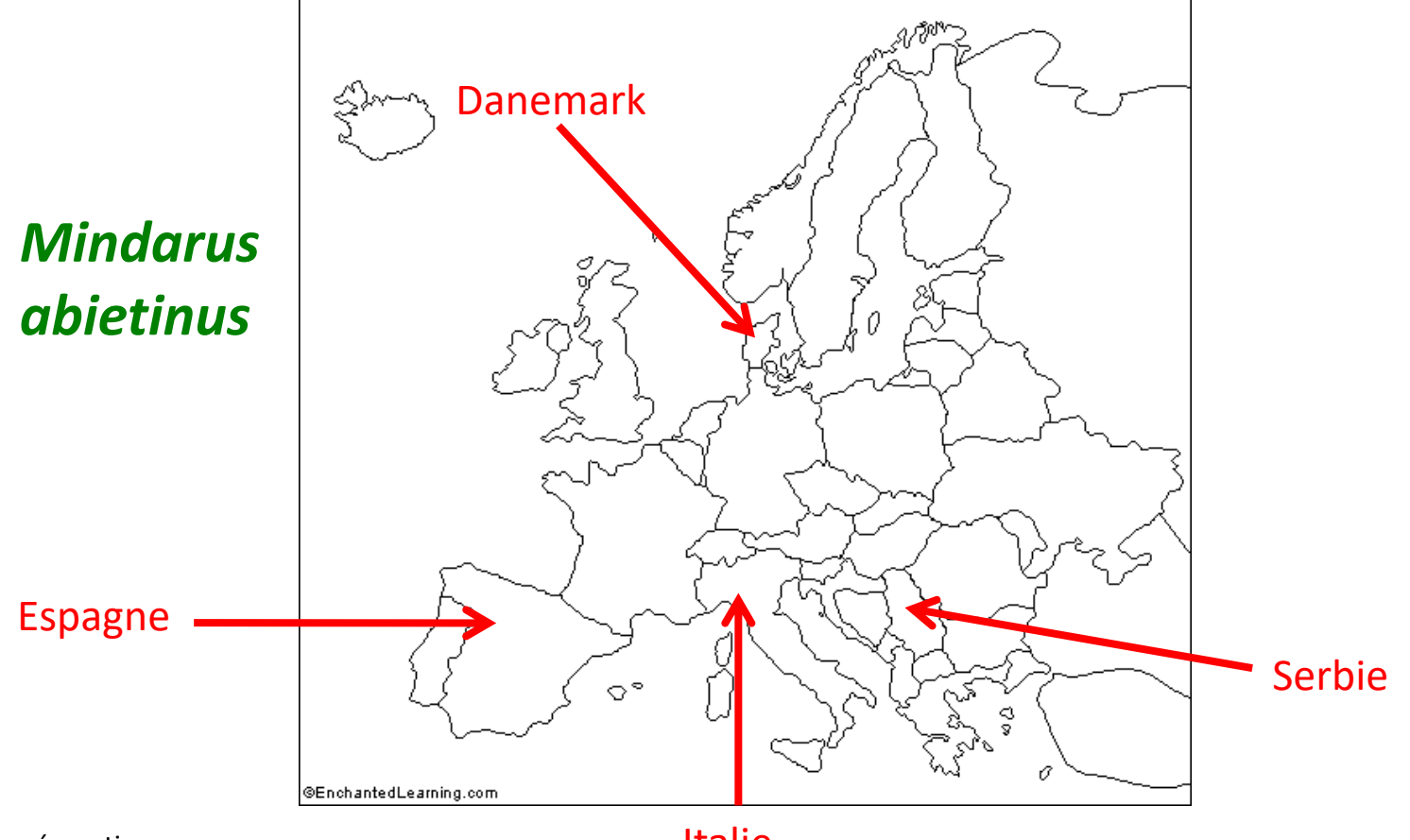

Favret, en préparation

Italie

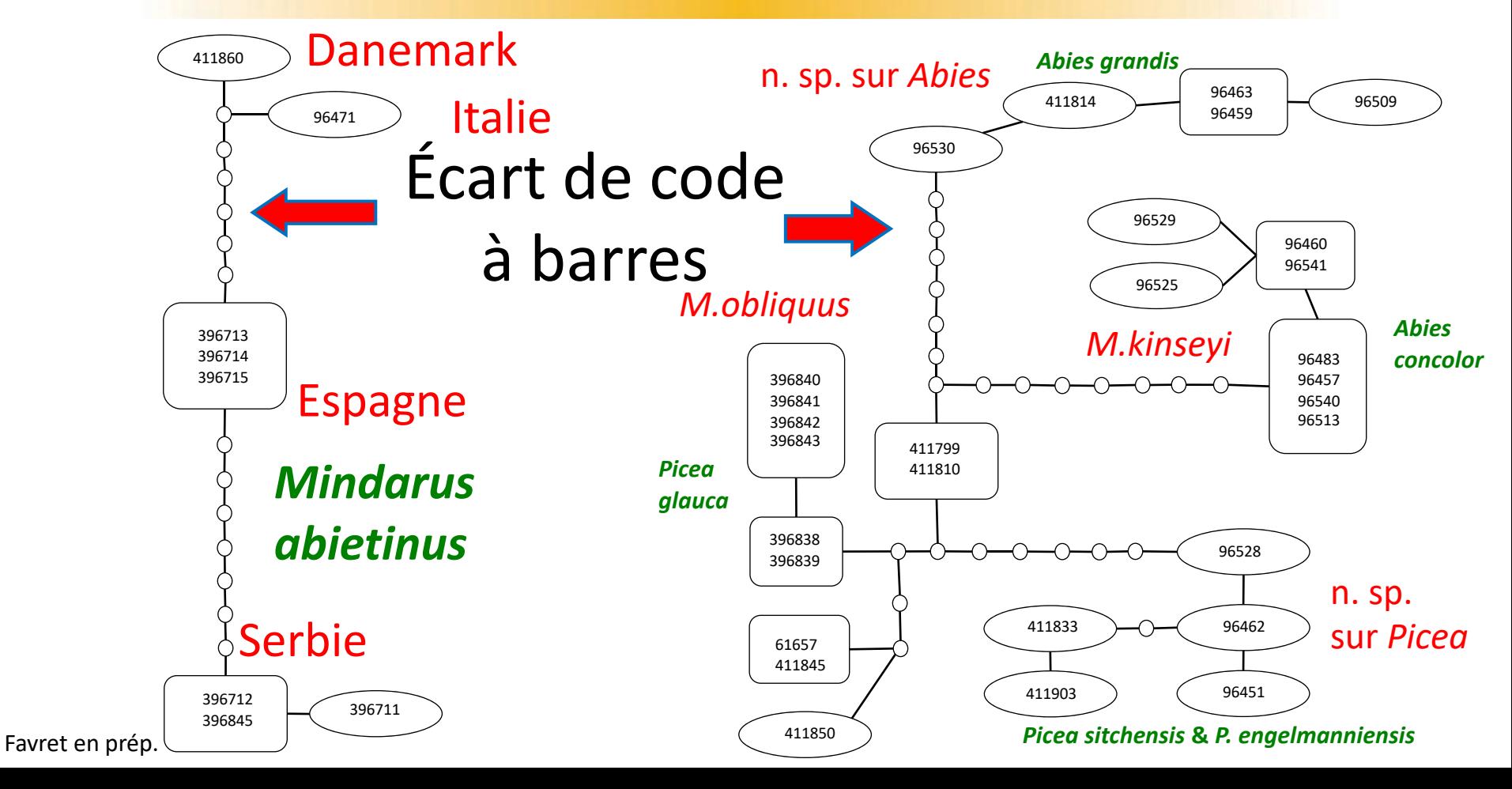

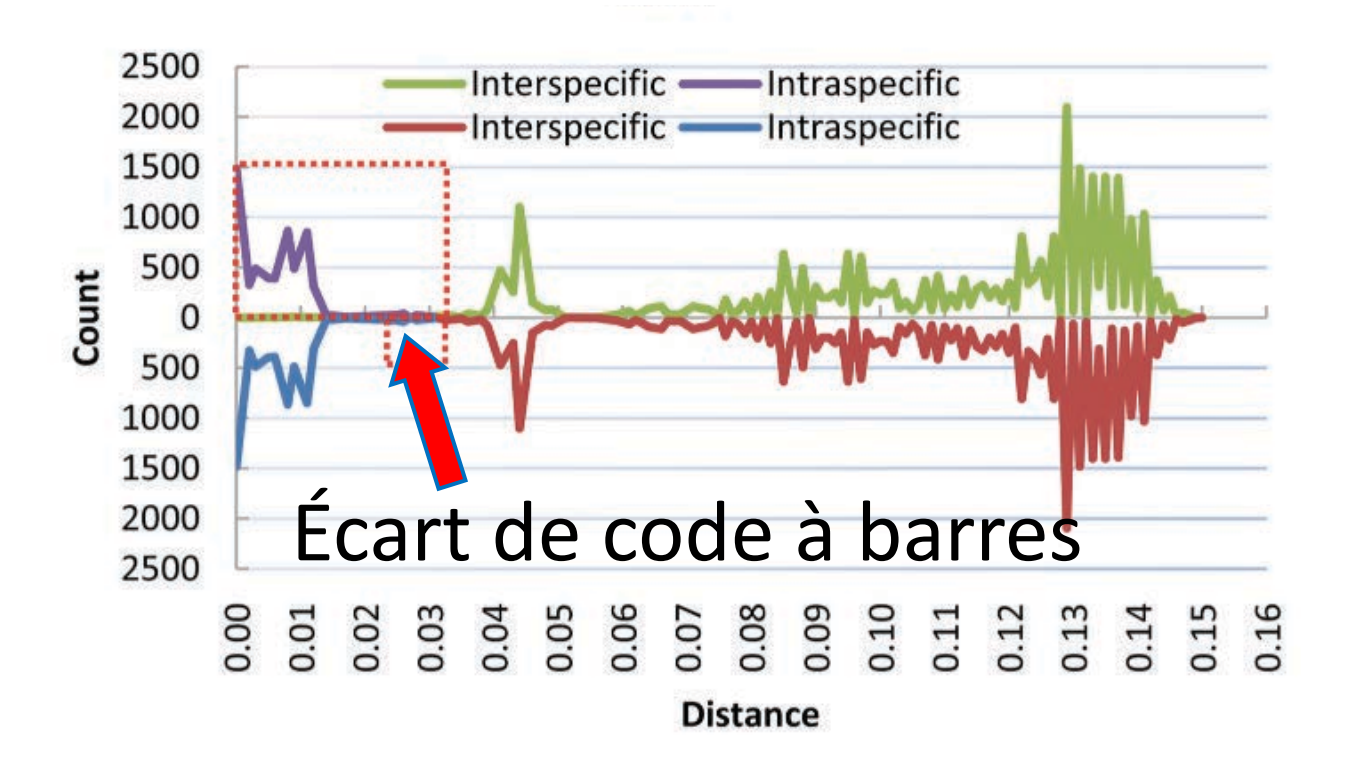

Zhu et al. 2017. ZooKeys 656.

## Exemples de méthodes de la délimitation avec séquences d'ADN

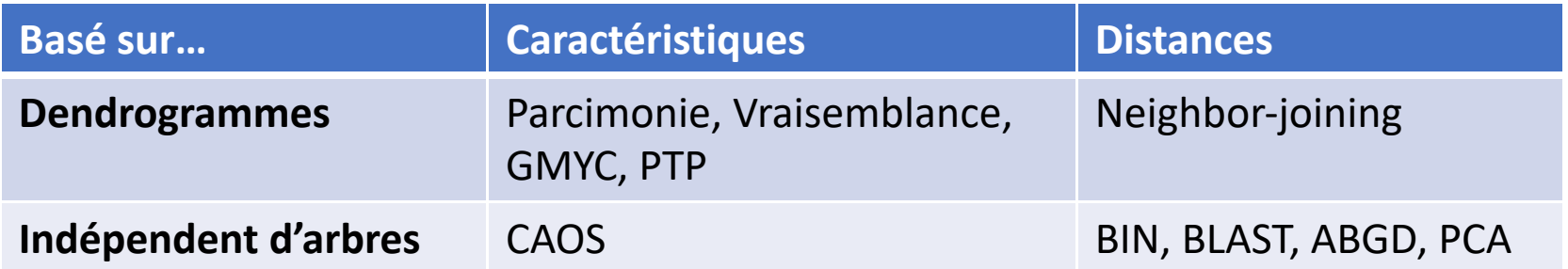

DeSalle & Goldstein 2019. Frontiers in Ecology and Evolution 7.

Les dendrogrammes de gènes ne sont pas des arbres d'espèces

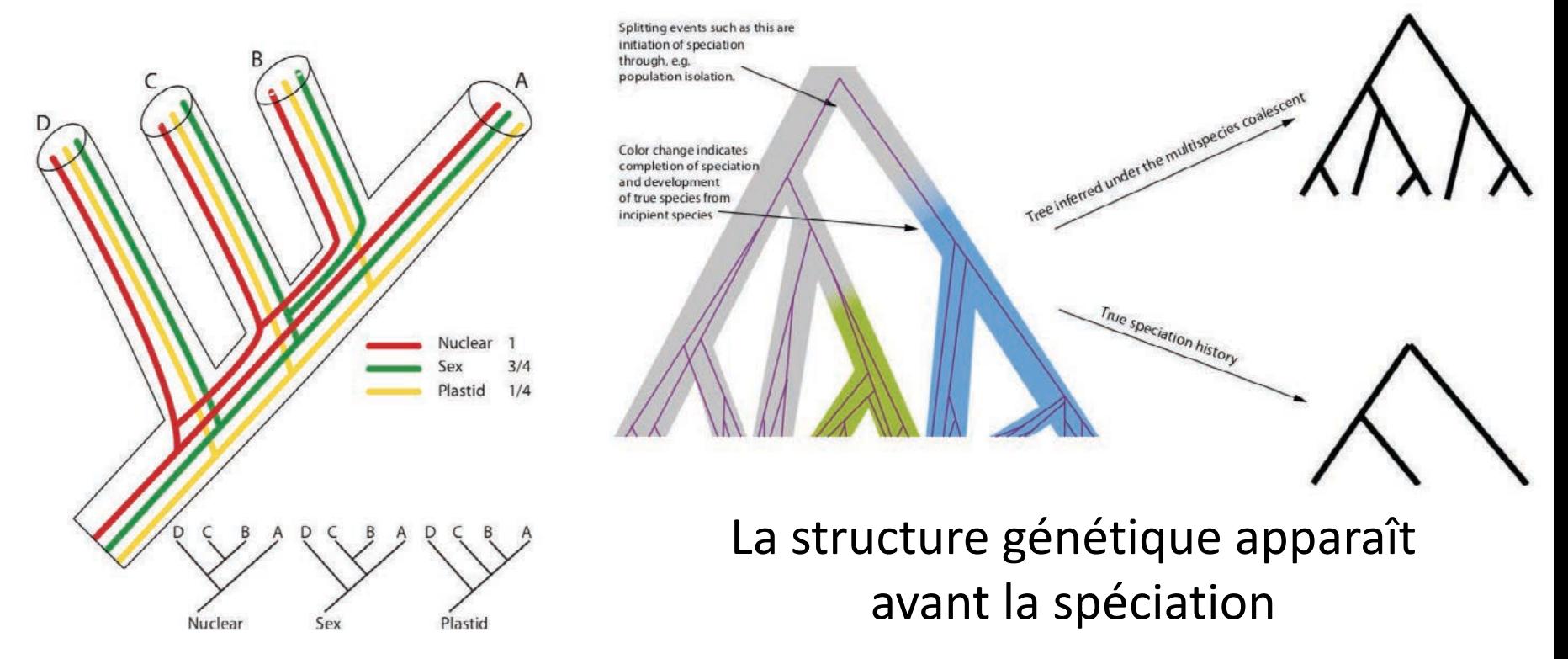

Naciri & Linder 2015. Taxon 64.

Sukumaran & Knowles 2017. Proceedings of the National Academy of Sciences 114.

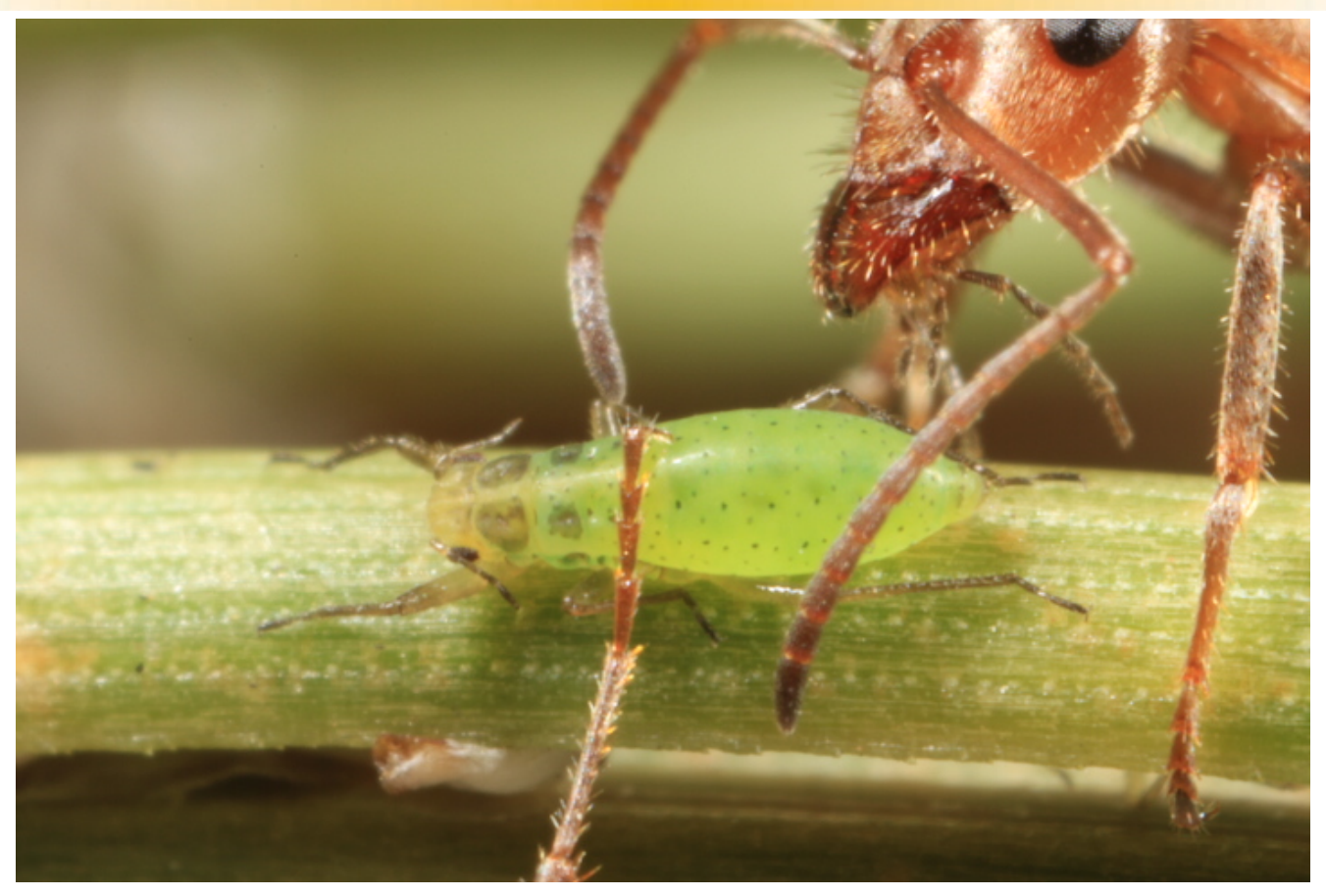

Théry et al. 2018. Insect Systematics and Diversity 2.

# **Molecular Phylogenetic Analysis and Species Delimitation** in the Pine Needle-feeding Aphid Genus Essigella (Hemiptera, Sternorrhyncha, Aphididae)

Thomas Théry,<sup>1,3</sup> Mariusz Kanturski,<sup>2</sup> and Colin Favret<sup>1</sup>

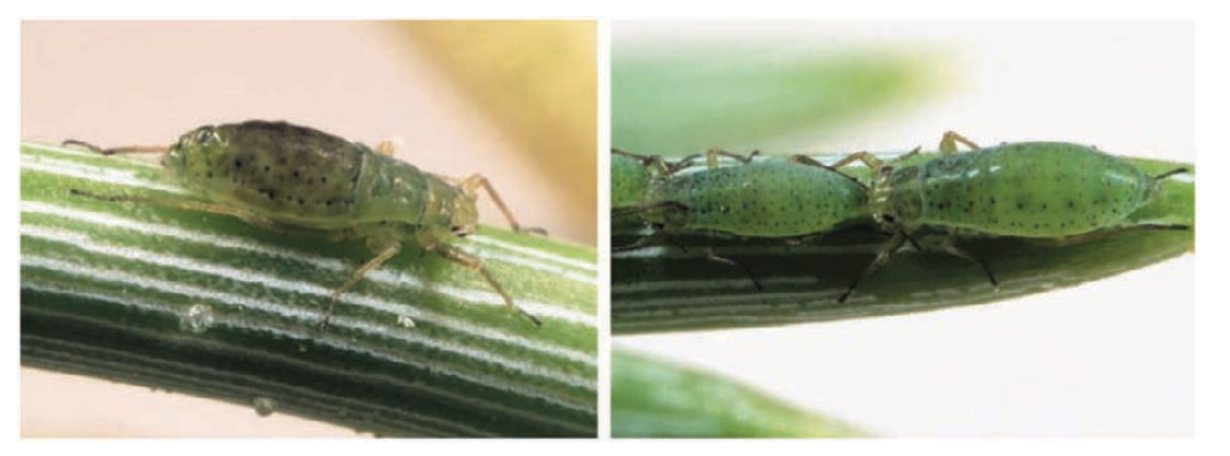

Théry et al. 2018. Insect Systematics and Diversity 2.

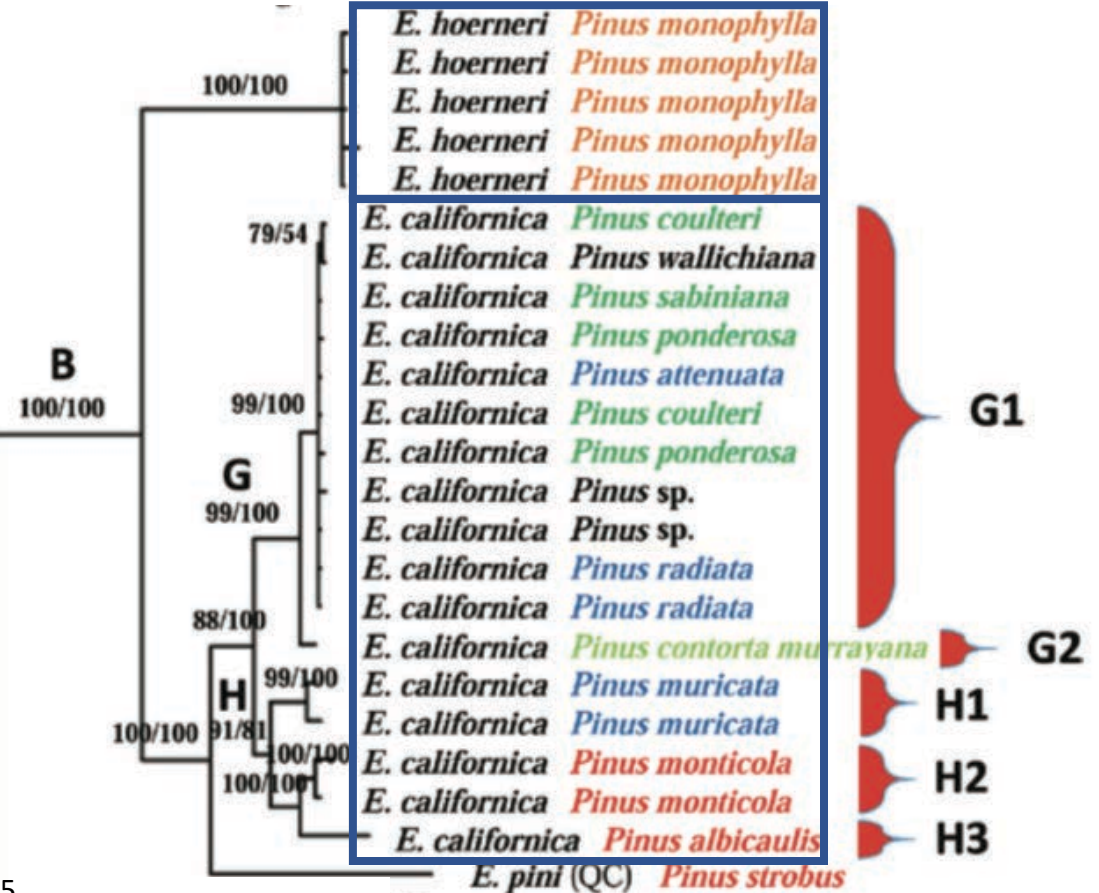

Théry et al. 2018. ZooKeys 765.

# Morphométrie (étude précédente) 2 espèces

# Codage à barres avec seuil arbitraire (1.1%) 4 espèces

# Découverte automatique de l'écart de codes à barres (ABGD) 4, 5, 6 espèces, selon le gène

Théry et al. 2018. Insect Systematics and Diversity 2.

Tandis que la délimitation à trait des spécimens empiriquement, le diagnostic propose une hypothèse de l'existence du taxon

- Qu'est-ce qui sépare le taxon de tout autre?
- Exigence du Code international de la nomenclature zoologique (pour pouvoir accorder un nom au taxon)
- Établit (avec la description) le concept du taxon

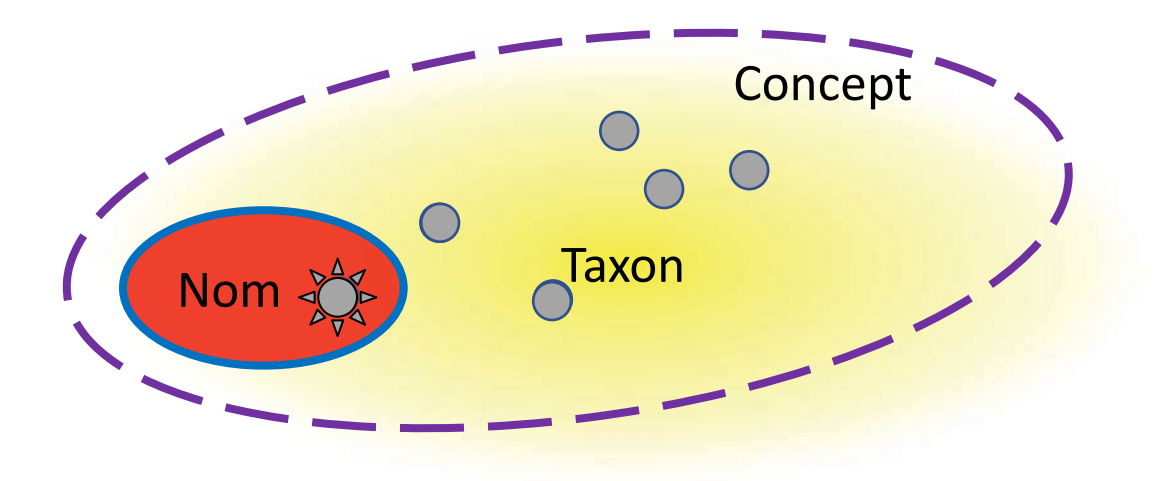

# Le concept du taxon sera proposé par un taxonomiste selon la délimitation, le diagnostic, et la description

Le concept d'un taxon n'est pas la même chose que le concept de l'espèce

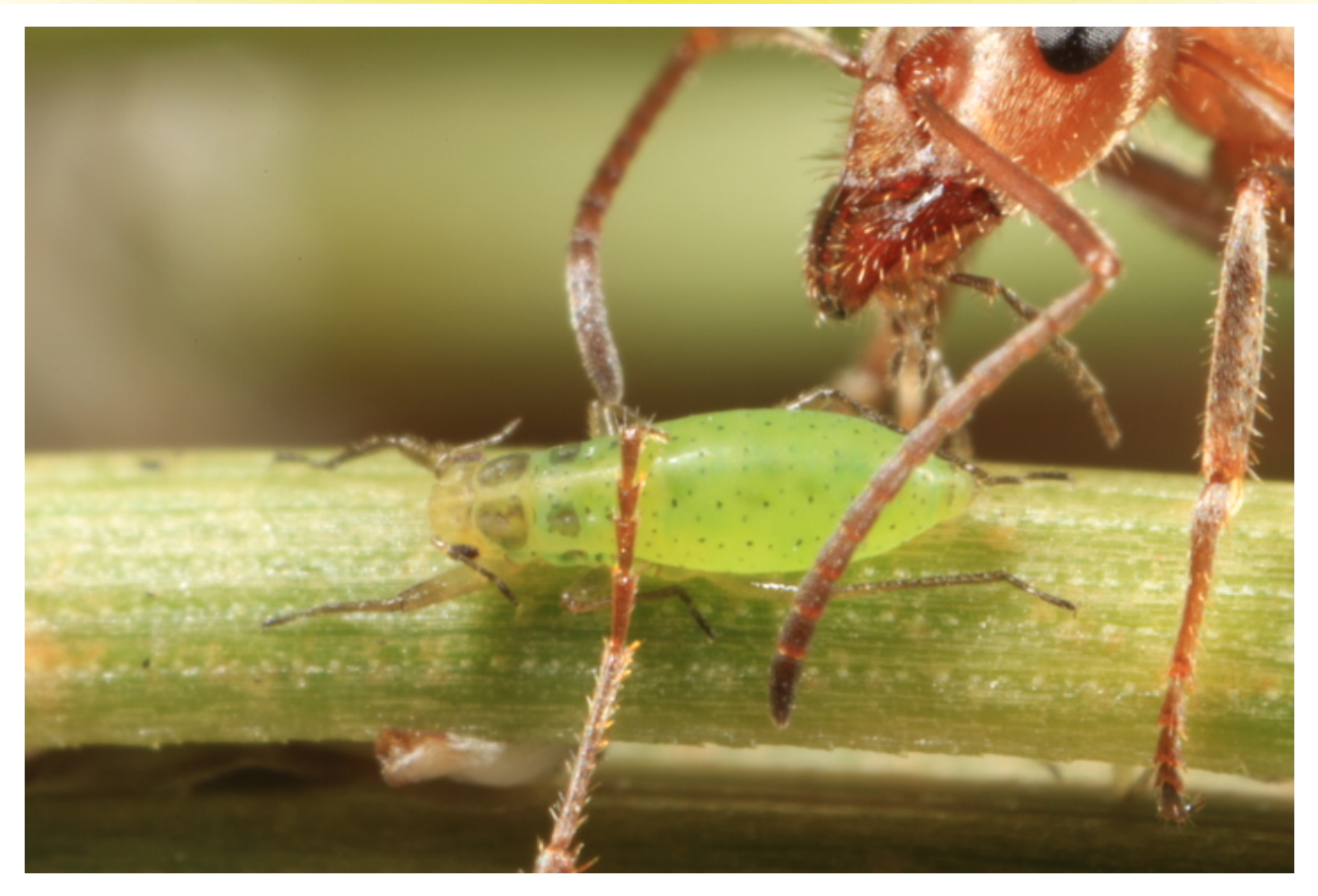

Théry et al. 2018. ZooKeys 765.

# Molecular data and species diagnosis in Essigella Del Guercio, 1909 (Sternorrhyncha, Aphididae, Lachninae)

#### Thomas Théry<sup>1</sup>, Mariusz Kanturski<sup>2</sup>, Colin Favret<sup>1</sup>

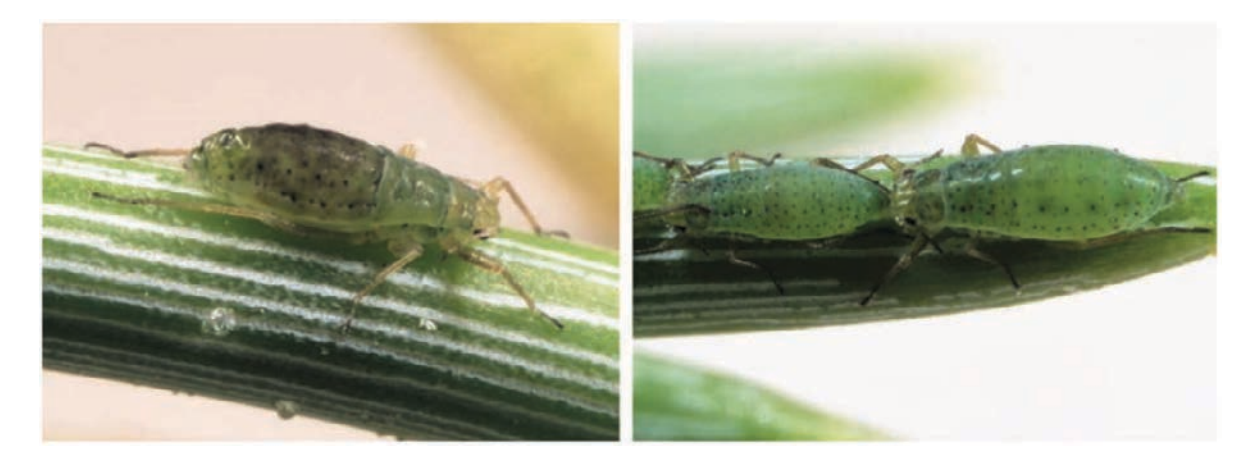

Théry et al. 2018. ZooKeys 765.

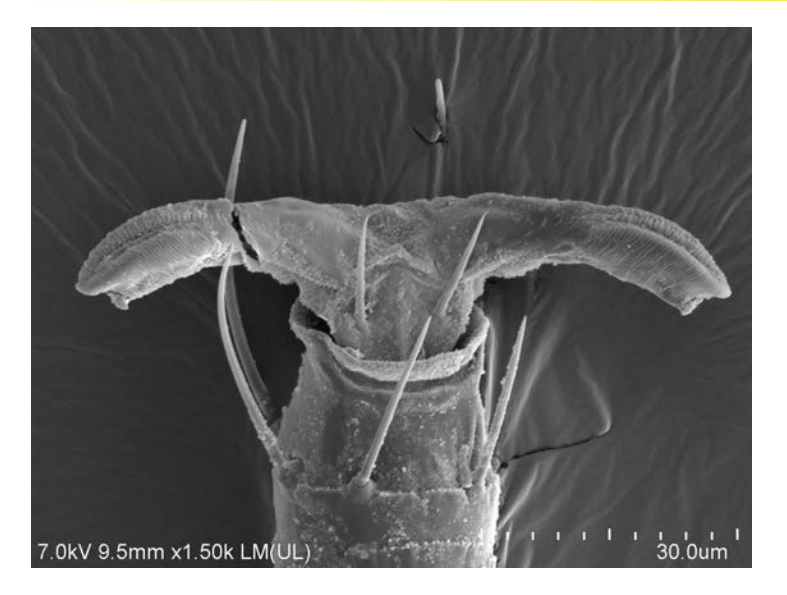

# • Griffe bifide

# Le genre Essigella

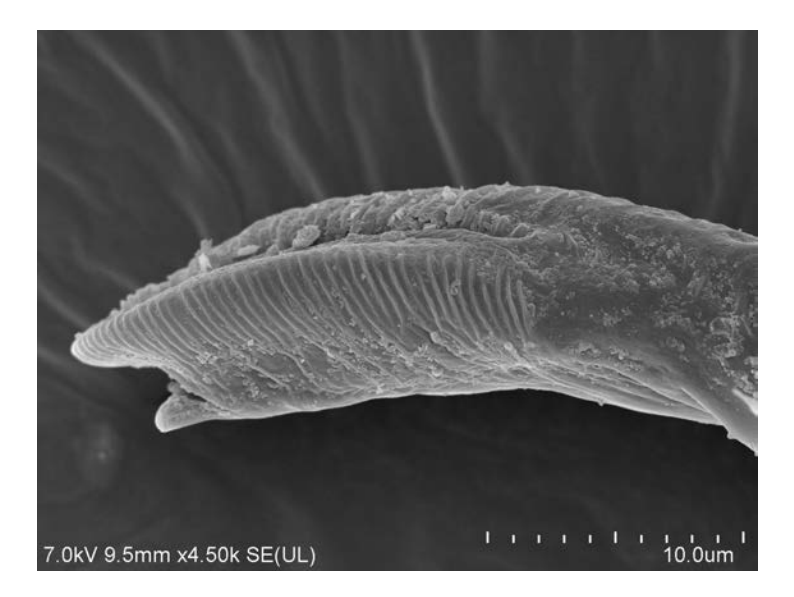

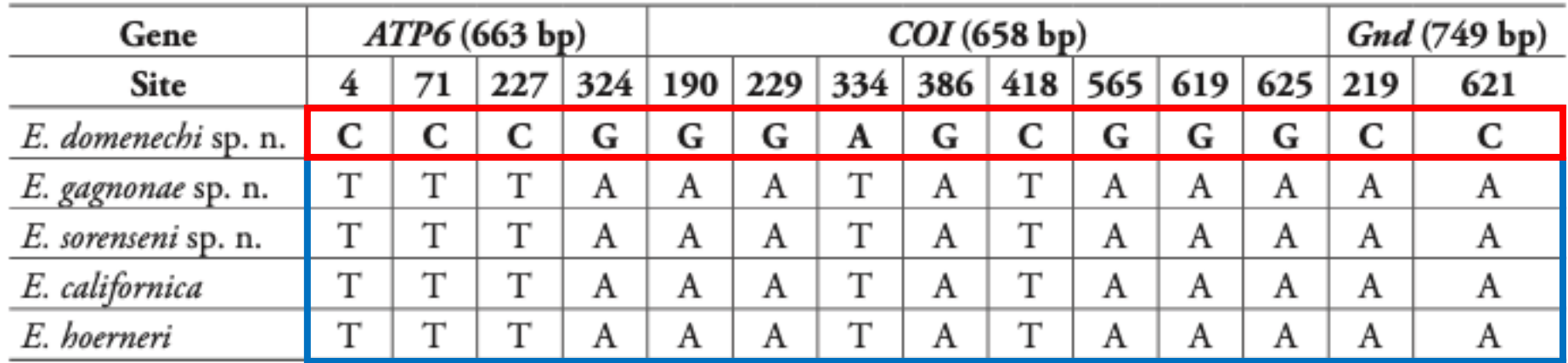

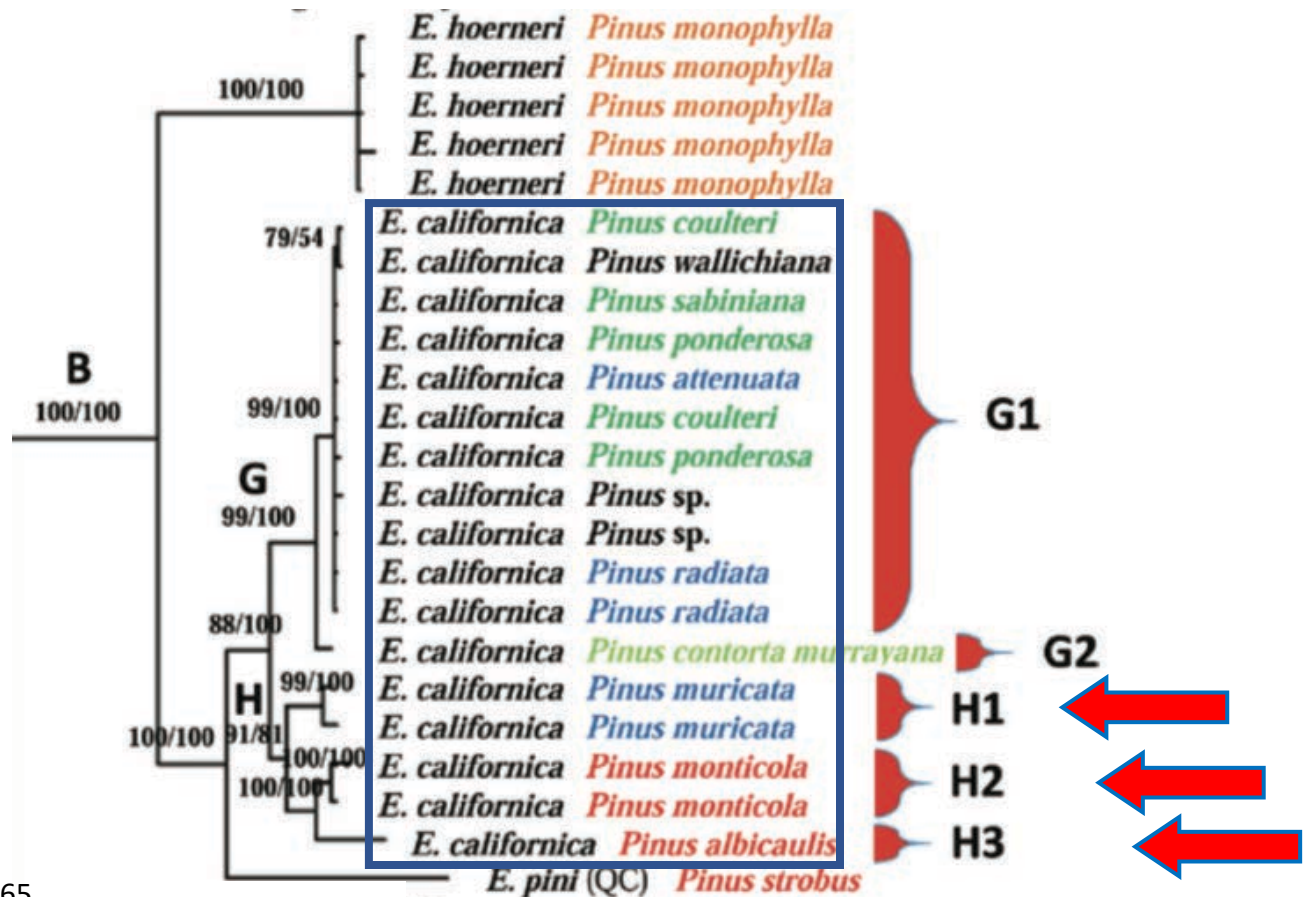

Théry et al. 2018. ZooKeys 765.

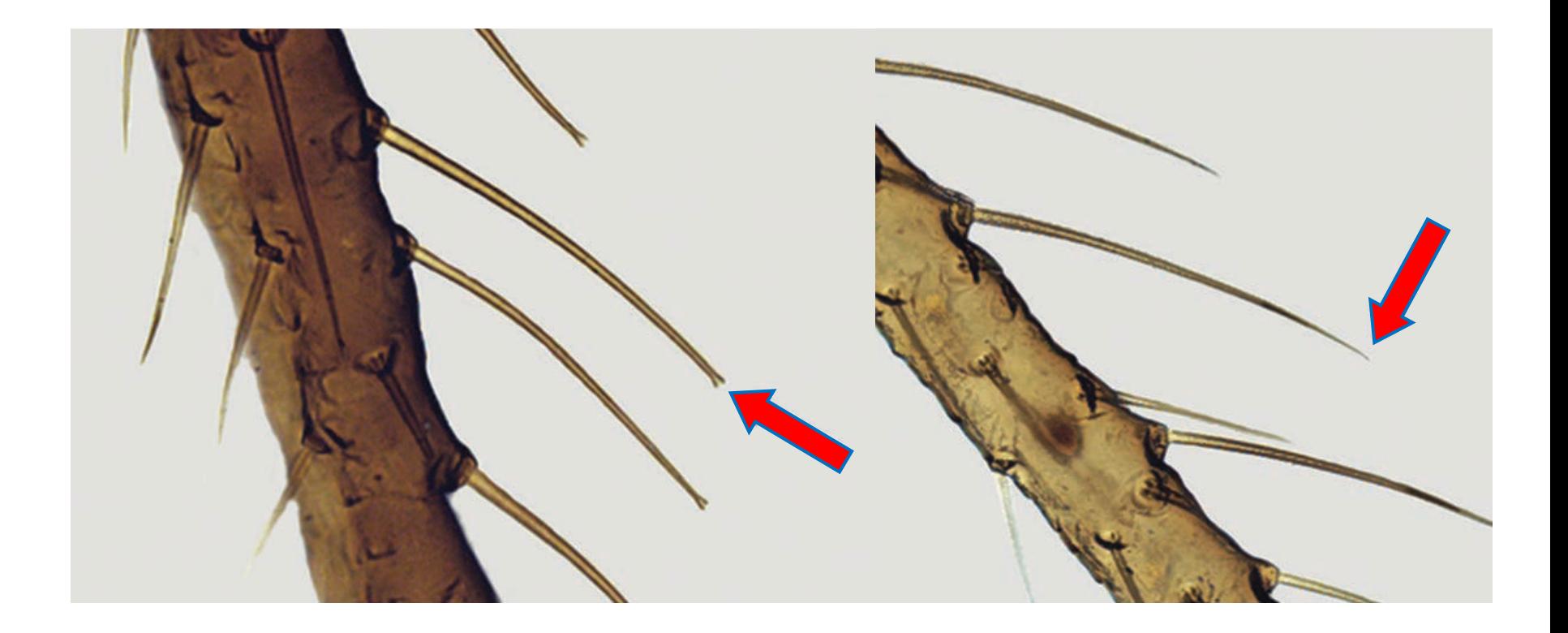

Théry et al. 2018. ZooKeys 765.

Description de la biologie du taxon

- typiquement une élaboration du diagnostic
	- · Morphologie
	- Phénotype
	- Histoire naturelle
	- Distribution
	- Cycle de vie
	- Association avec hôte

Xenomorphia handschini Krogmann, van de Kamp & Schwermann sp. nov.

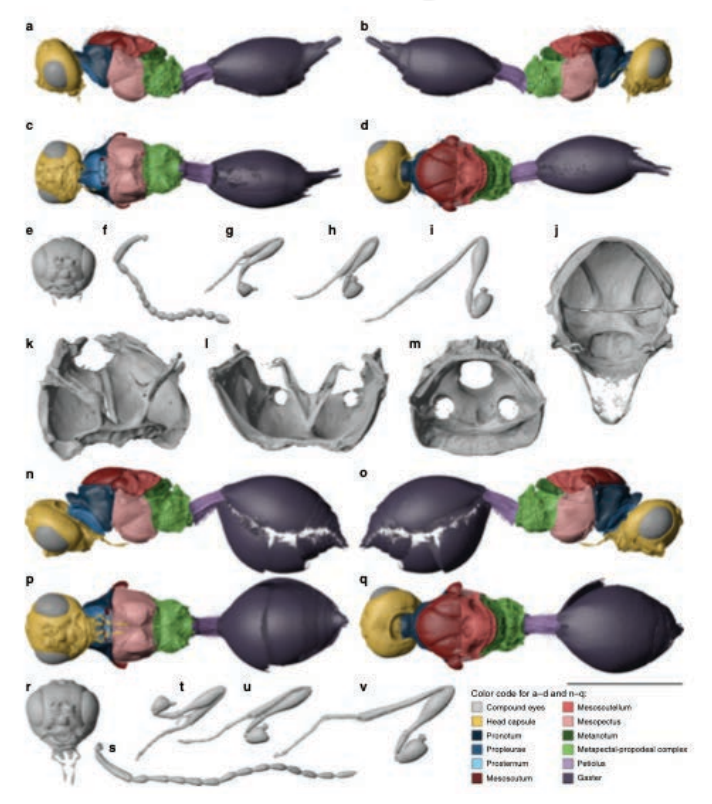

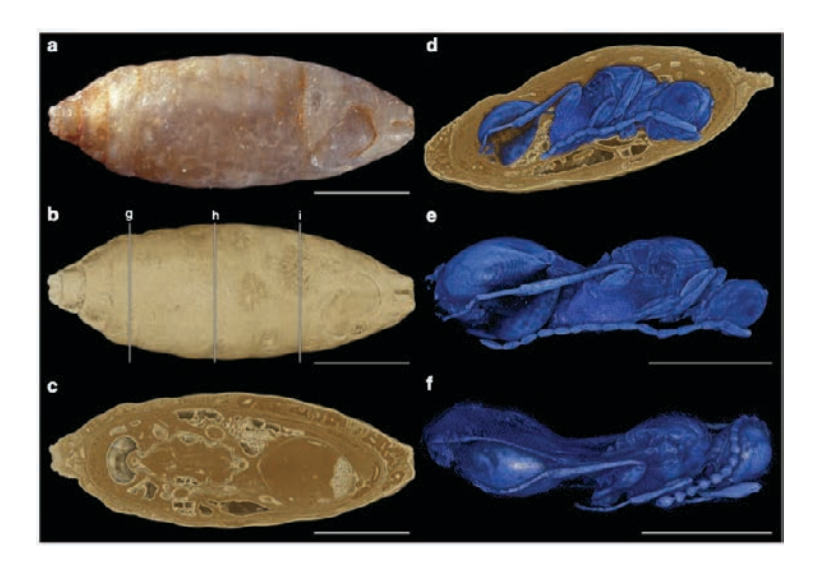

Xenomorphia resurrecta Krogmann, van de Kamp & Schwermann sp. nov.

Van de Kamp et al. 2018. Nature Communications 9.

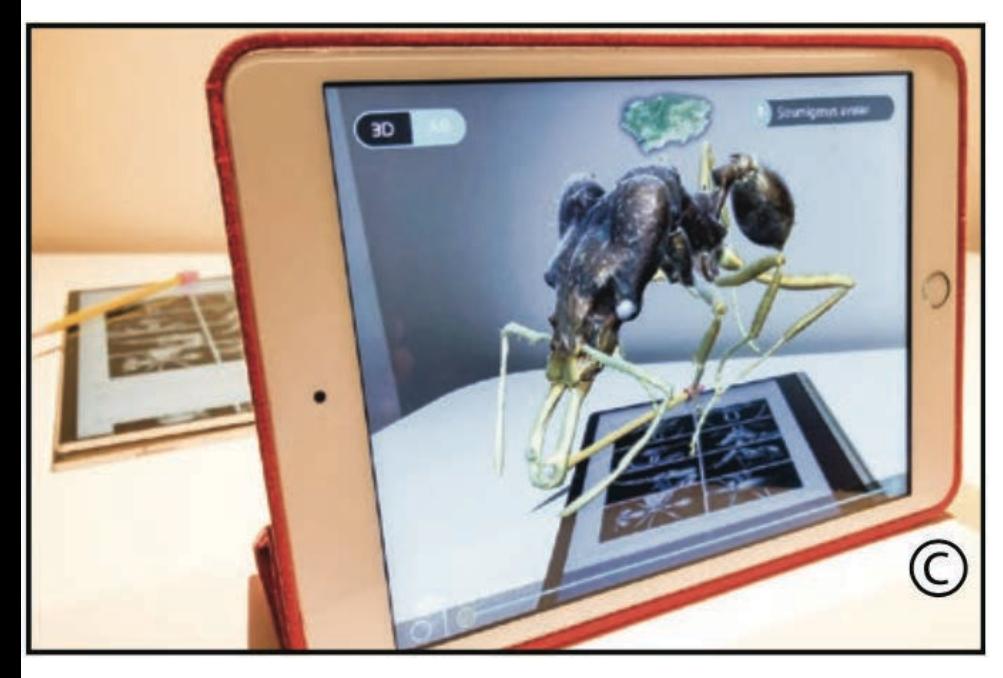

Sarnat et al. 2019. Insect Systematics and Diversity 3.

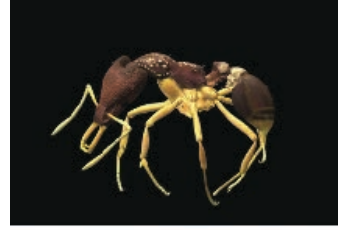

Model 1. Strumigenys anorak (CASENT0188900, holotype) presented as a computer generated 3D mesh model optimized for augmented reality. Volumetric surfaces rendered from micro-ct data and texture mapped from standard specimen photographs. An interactive version of this model is available in the HTML version of this article online and at https://sketchfab. com/3d-models/9bdd4f1426a44a27996289172a2bbe33

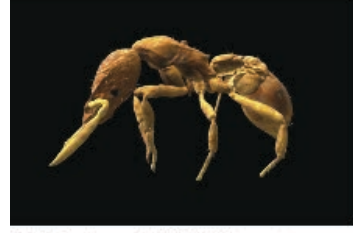

Model 2. Strumigenya artemia (CASENT0186962) presented as a computer generated 30 mesh model optimized for augmented reality. Volumetric surfaces rendered from micro-ct data and texture mapped from standard specimen photographs. An interactive version of this model is available in the HTML version of this article online and at https://sketchfab.com/3d-mode Is/616107097a7e4b4ca5ae38e5d14ff6c5

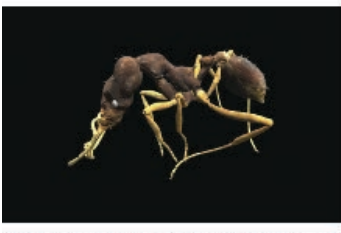

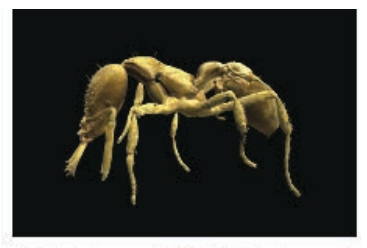

Model 4. Strumigenys gunter (CASENT0184584, holotype) presented as a computer-generated 3D mesh model optimized for augmented reality. Volumetric surfaces rendered from micro-ct data and texture mapped from standard specimen photographs. An interactive version of this model is available in the HTML version of this article online and at https://akatchfab. com/3d-modula/2e5ace8bb36843b19a41b0c9f7f2b842

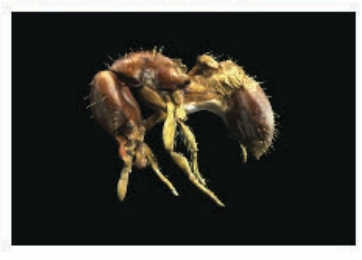

Model 5. Strumigenys casis (CASENT0185751, holotype) presented as a computer-generated 3D mesh model optimized for augmented reality. Volumetric surfaces rendered from micro-ct data and texture mapped from standard specimen photographs. An interactive version of this model is available in the HTML version of this article online and at https://sketchfab. com/3d-models/002454768d2a4409b922b09222fc80a1

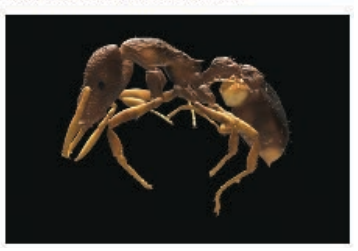

# L'histoire naturelle

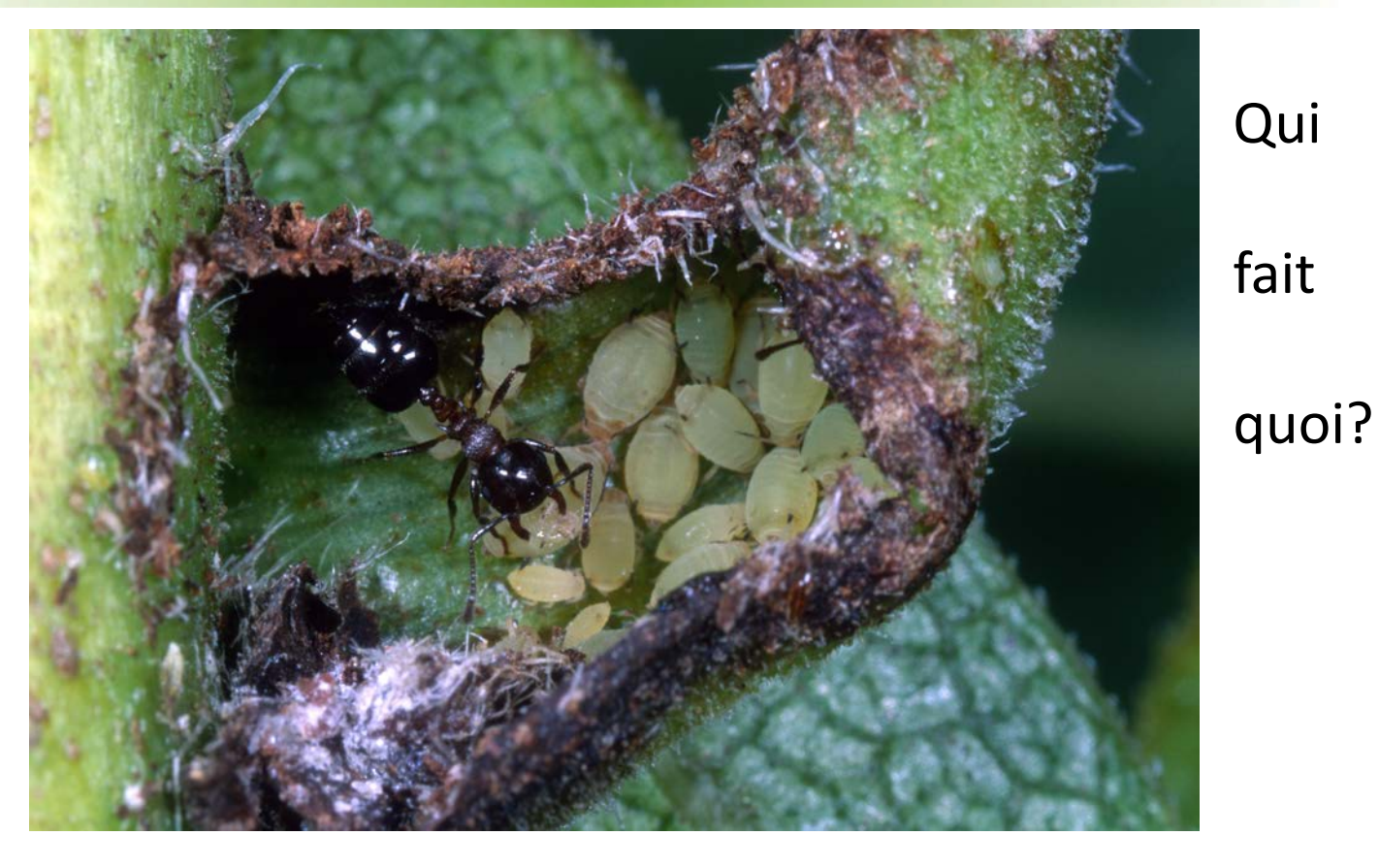

Favret et al. 2004. Proceedings of the Entomological Society of Washington 106.

Tout va!

- Peu importe ce qu'il faut pour déterminer le spécimen

- Caractéristiques principales
- Clés dichotomiques
- Clés interactives
- Codes à barres d'ADN
- Distribution
- · Vision numérique
- Intelligence artificielle

# Caractéristiques principales

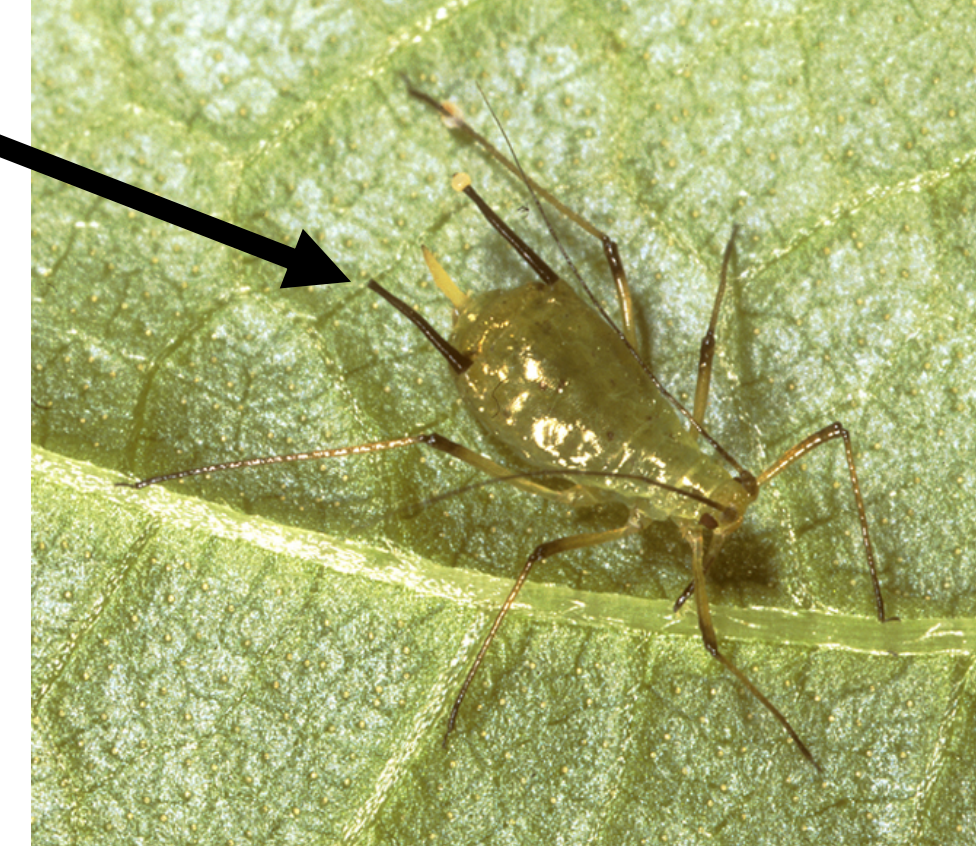

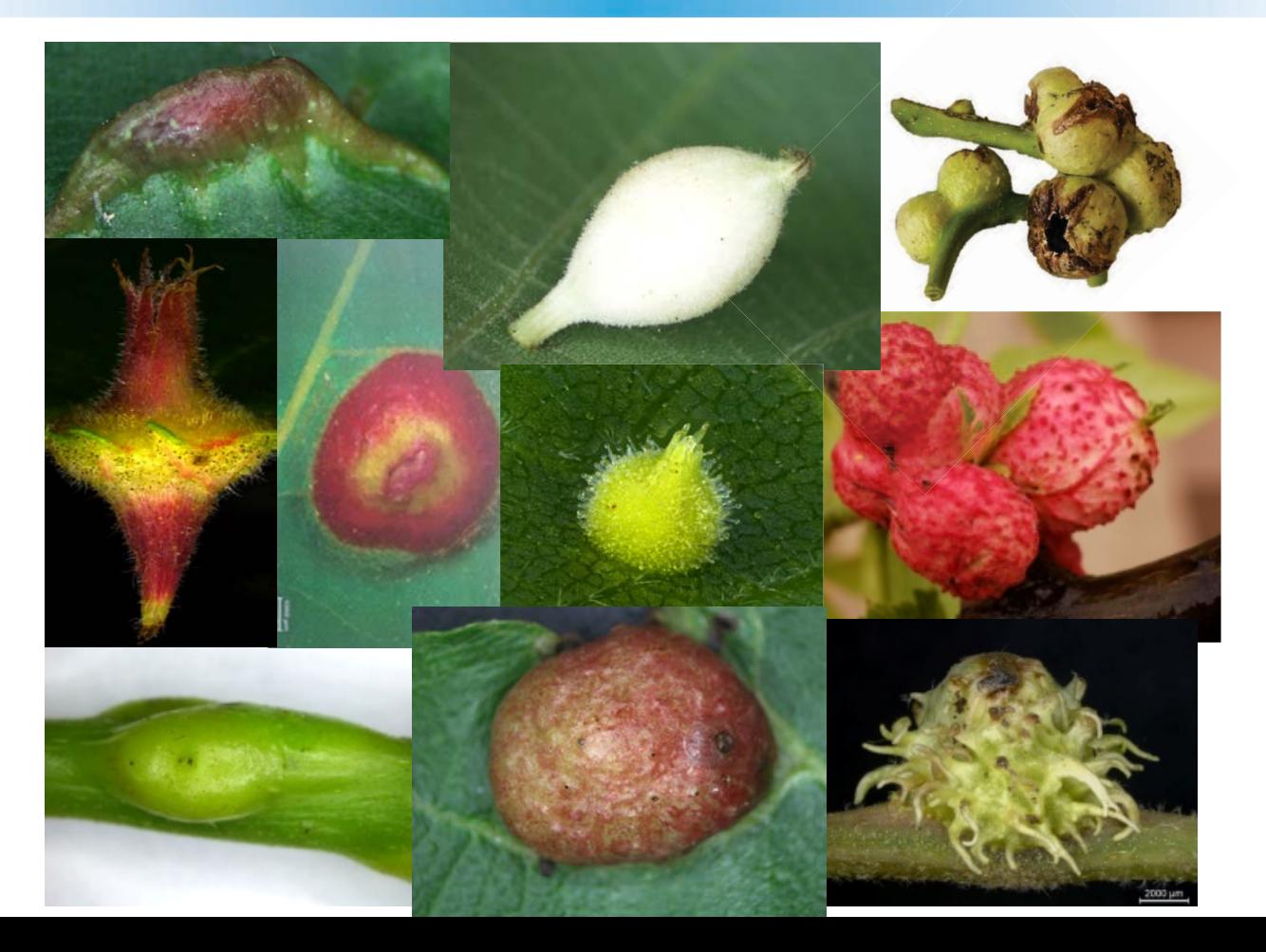

Favret en prép.

#### A REVISION OF THE APHID GENUS ESSIGELLA (HOMOPTERA: APHIDIDAE: LACHNINAE): ITS ECOLOGICAL ASSOCIATIONS WITH, AND EVOLUTION ON, PINACEAE HOSTS

JOHN T. SORENSEN

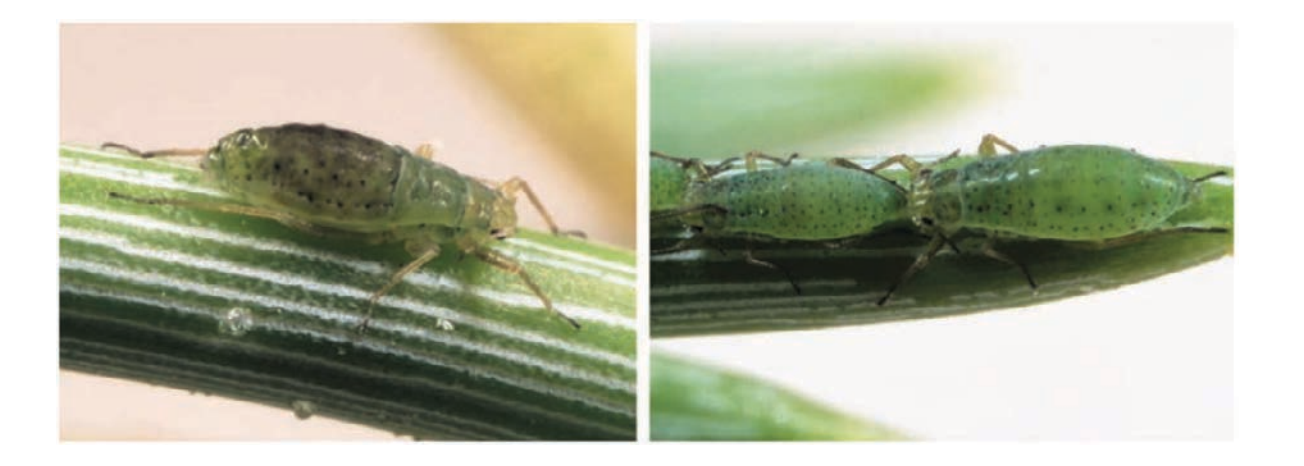

Sorensen 1994. Pan-Pacific Entomologist 70.

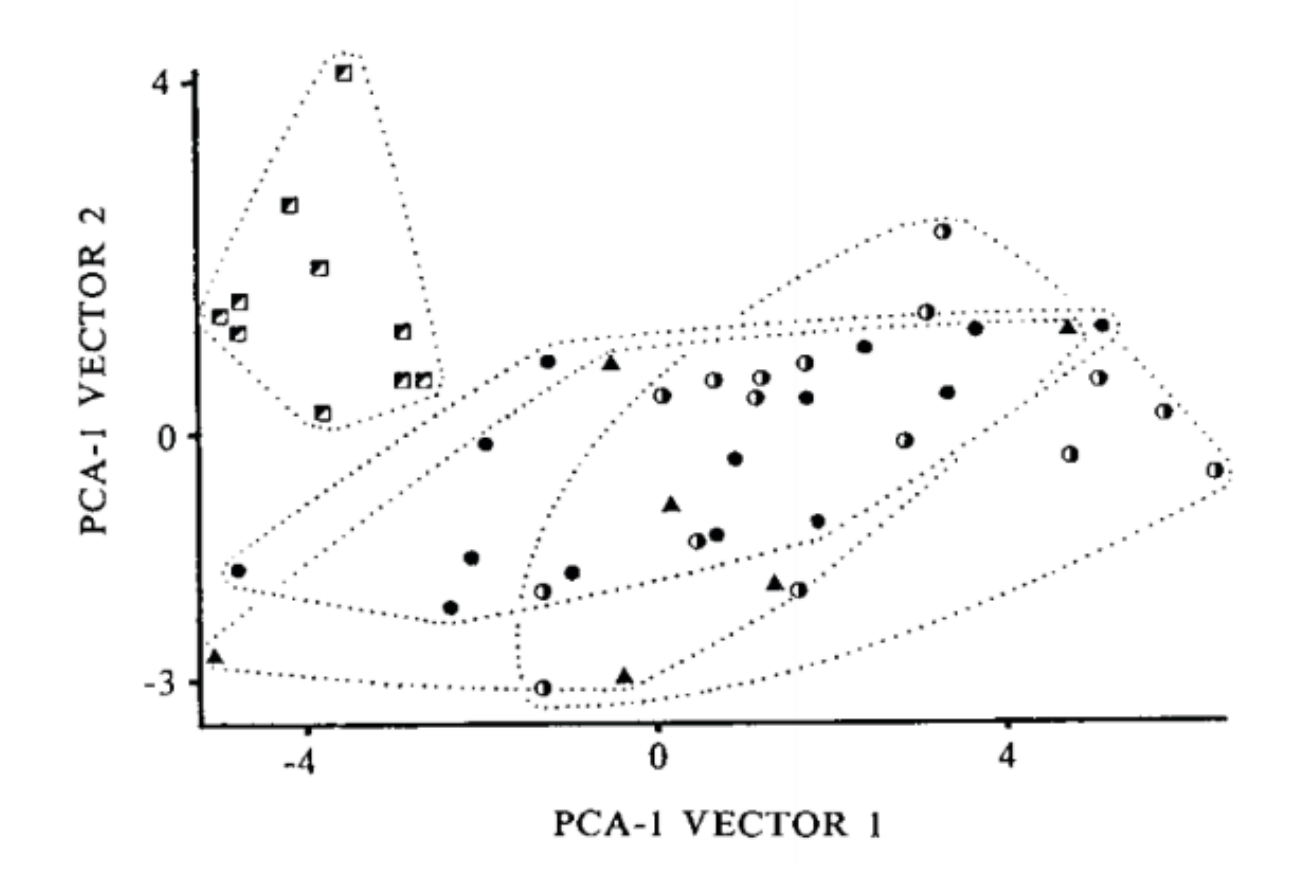

Sorensen 1994. Pan-Pacific Entomologist 70.

20a. (19b) Discriminant score (D.S.)  $\lt$  -1.2769, where  $DS =$ 

[(antennal segment III length in mm) $\times$  (-41.1157)]

- $+$  [(antennal segment IV length in mm)  $\times$  (-71.1238)]
- $+$  [(antennal segment V in mm) $\times$  (50.8637)]
- + [(eye length in mm) $\times$  (-58.8556)]
- $+$  [(number of dorsal {major + minor} setae on abdominal tergum  $III \times (0.5209)$
- (Host: *P. jeffreyi*)
- 
- 21a. (20b) Discriminant score (D.S.) > 1.3945, where  $DS =$

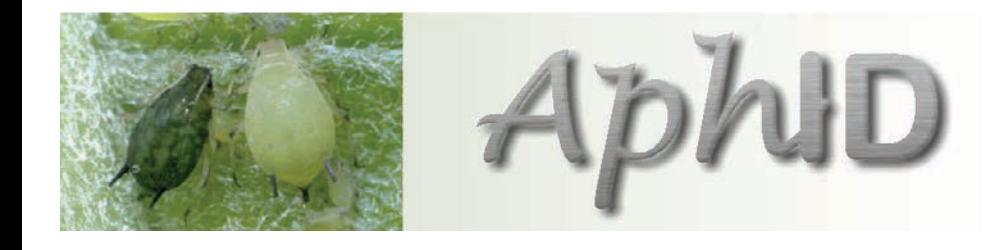

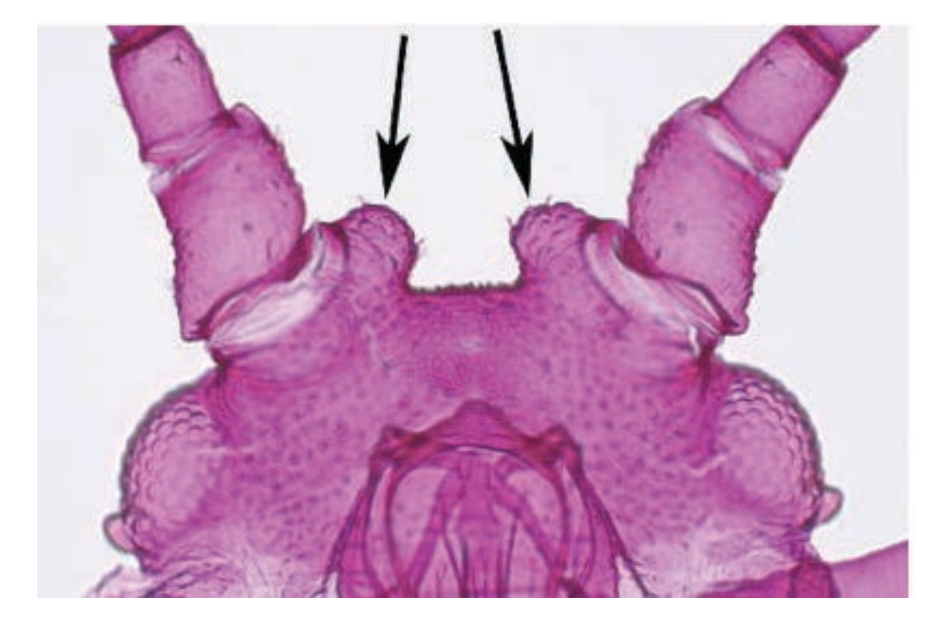

 $\mathbf{E}$ Antenna

- Θ Antennal tubercles
	- Antennal tubercles shape description Θ
		- Absent or only weakly developed
		- ✔ Converging

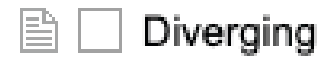

Parallel

Ξ Antennal tubercles texture description

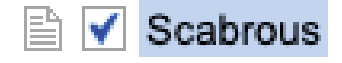

Smooth

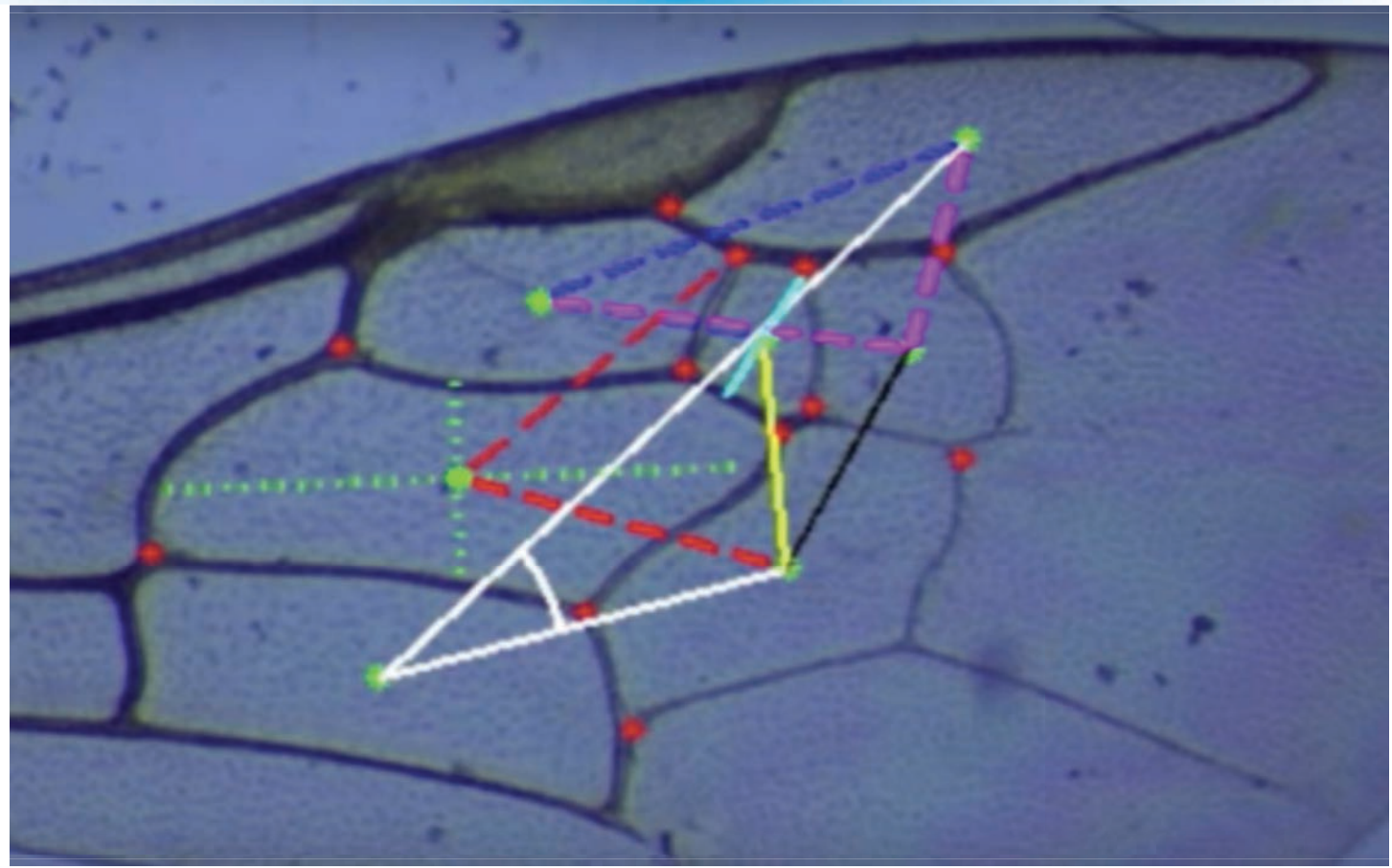

Hall 2011. M.S. Thesis. University of Wisconsin.

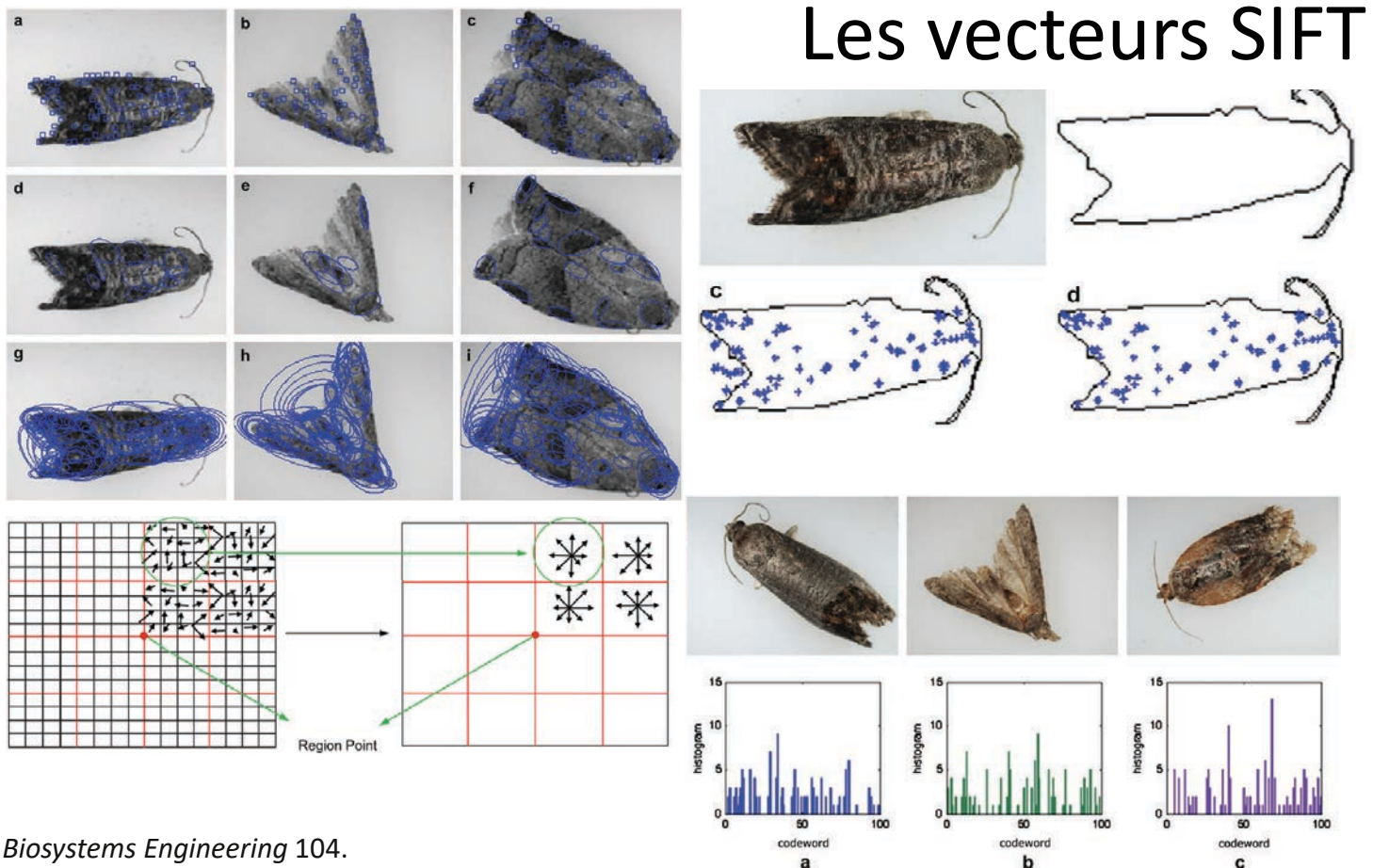

Wen et al. 2009. Biosystems Engineering 104.

# Machine vision automated species identification scaled towards production levels

COLIN FAVRET<sup>1</sup> and JEFFREY M. SIERACKI<sup>2</sup>

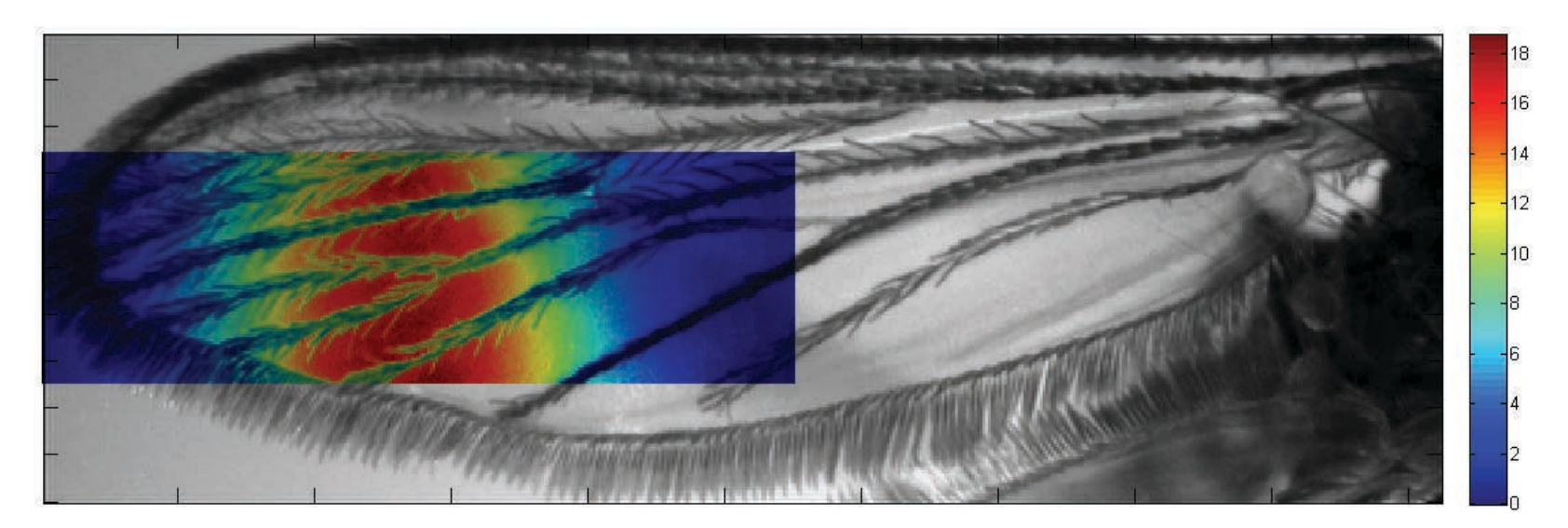

Favret & Sieracki 2016. Systematic Entomology 41.

72 espèces de moustiques (25 spécimens)

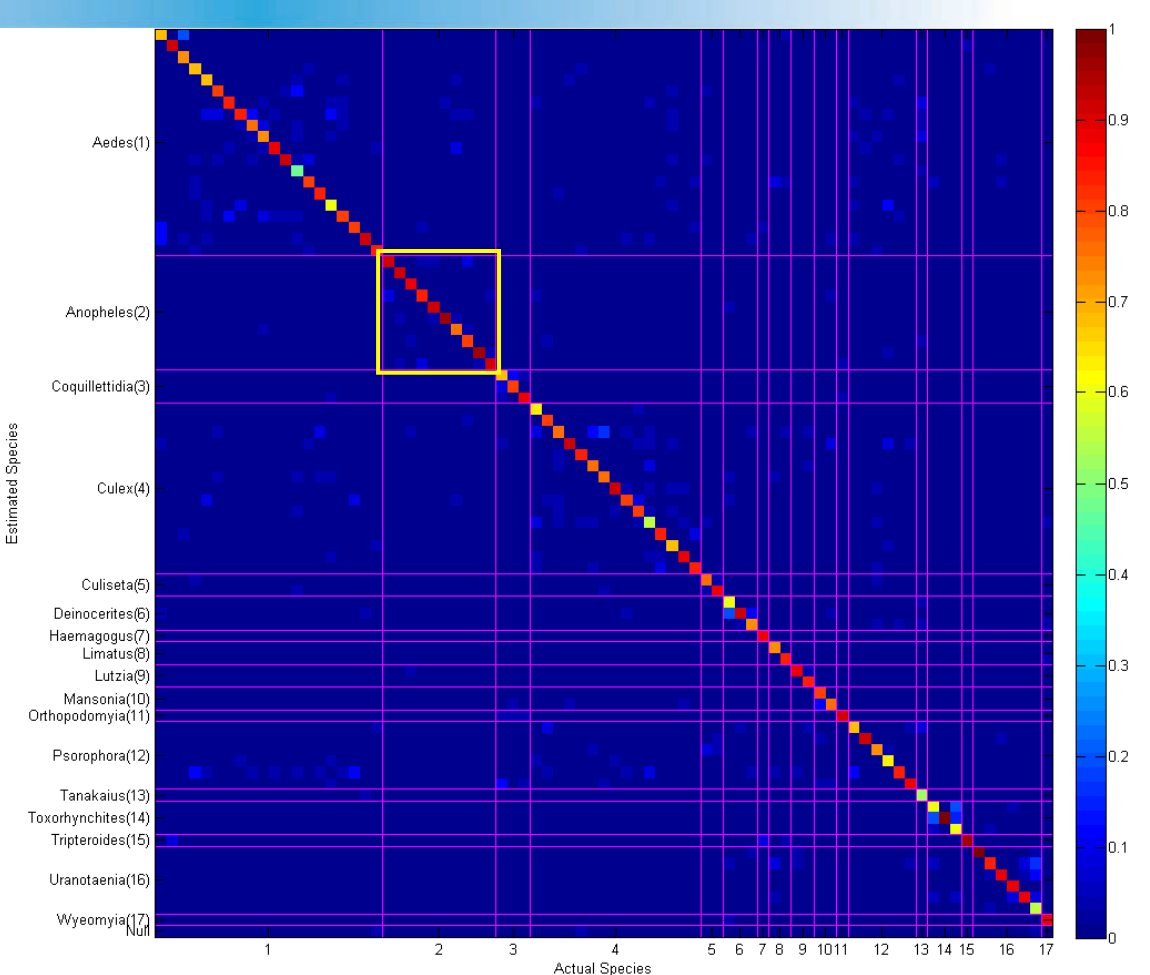

Favret & Sieracki 2016. Systematic Entomology 41.

Anopheles aconituse(1)  $0.9$ Anopheles albimanuse(2) 'nя Anopheles diruse(3) 91%  $10.7$ Anopheles marajoarae(4)  $-10.6$ Anopheles minimuse(5) 84% Estimated Species Anopheles oswaldoie(6) 84%  $-0.5$ Anopheles pseudopunctipennise(7) 91% ln 4 Anopheles punctulatuse(8) 83% ln з Anopheles quadrimaculatuse(9) 93%  $0.2$ Anopheles triannulatuse(10)  $0.1$ Null  $\overline{2}$  $3<sup>-</sup>$ 5  $6$  $7$ 8  $9$  $10<sub>1</sub>$  $1$ -4 **Actual Species** 

10 espèces d'Anopheles (100 spécimens)

Favret & Sieracki 2016. Systematic Entomology 41.

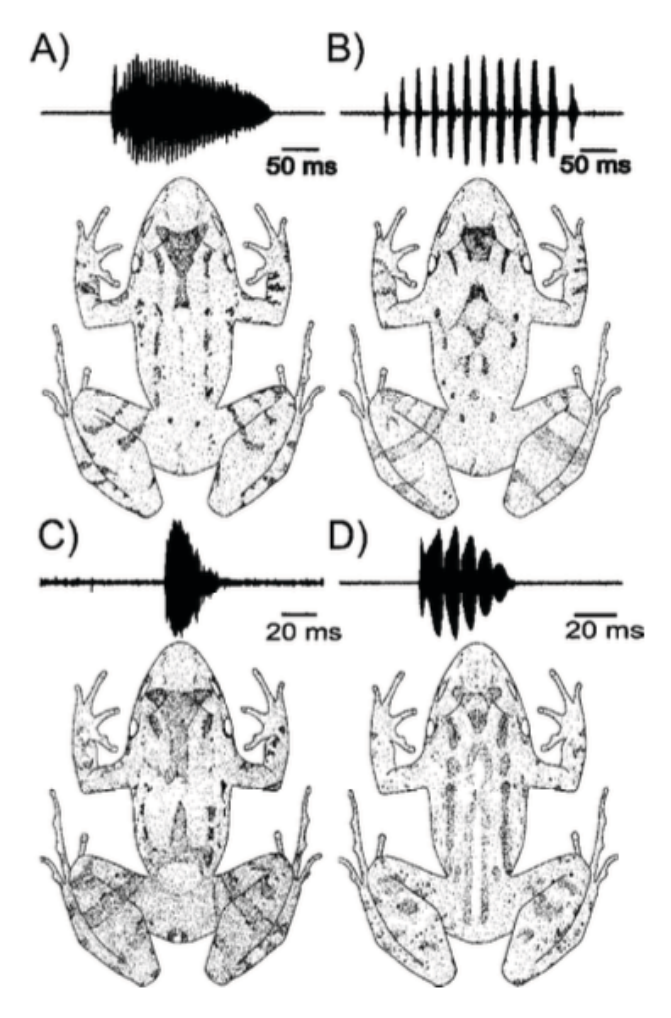

Angulo et al. 2003. Herpetologica 59.

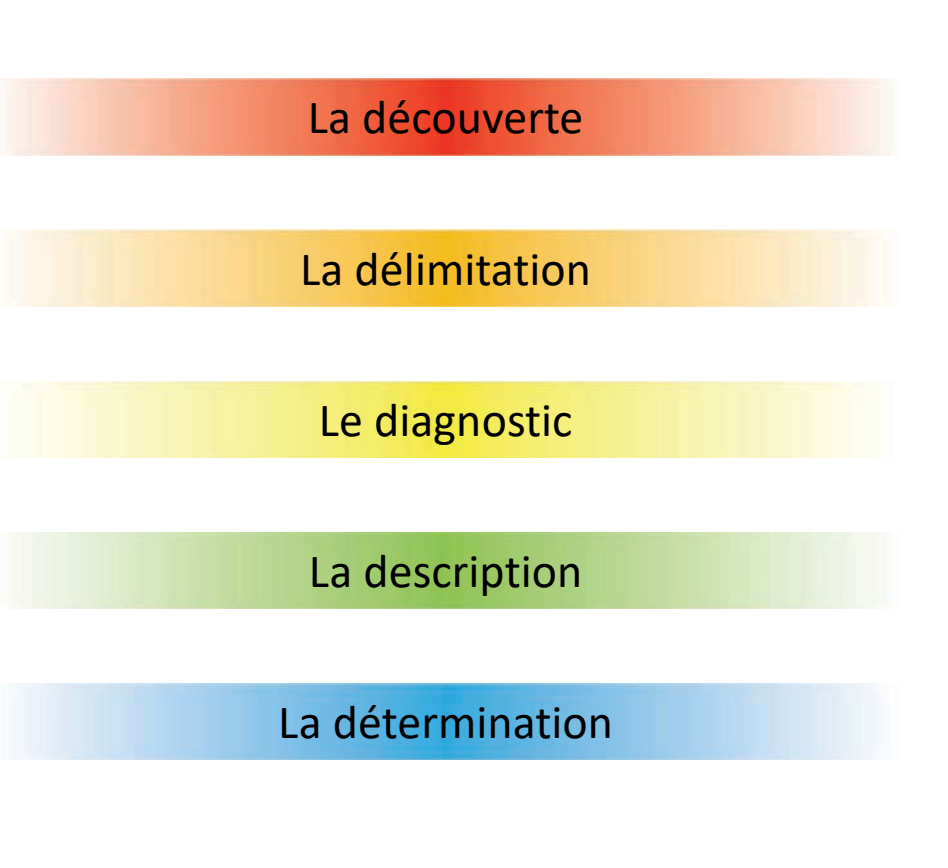

#### La découverte

- Travaux sur le terrain et en collection
- Morphologie
- Codes à barres d'ADN
- Révisions taxonomiques (ex. monographies)

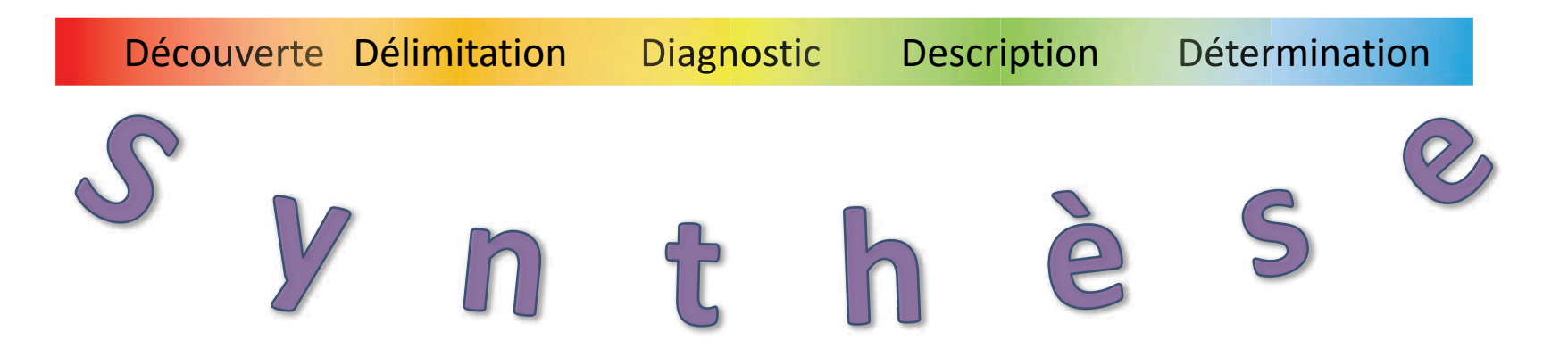

La majorité des utilisateurs de la science de la taxonomie cherche des déterminations

- Biologistes de la conservation
- Écologistes
- · Biologistes moléculaire
- Chercheurs en protection des plantes

Plus spécifiquement, ils veulent des noms avec lesquels ils peuvent faire référence à leurs organismes d'étude

# 1 JUNE 2017 | VOL 546 | NATURE | 25

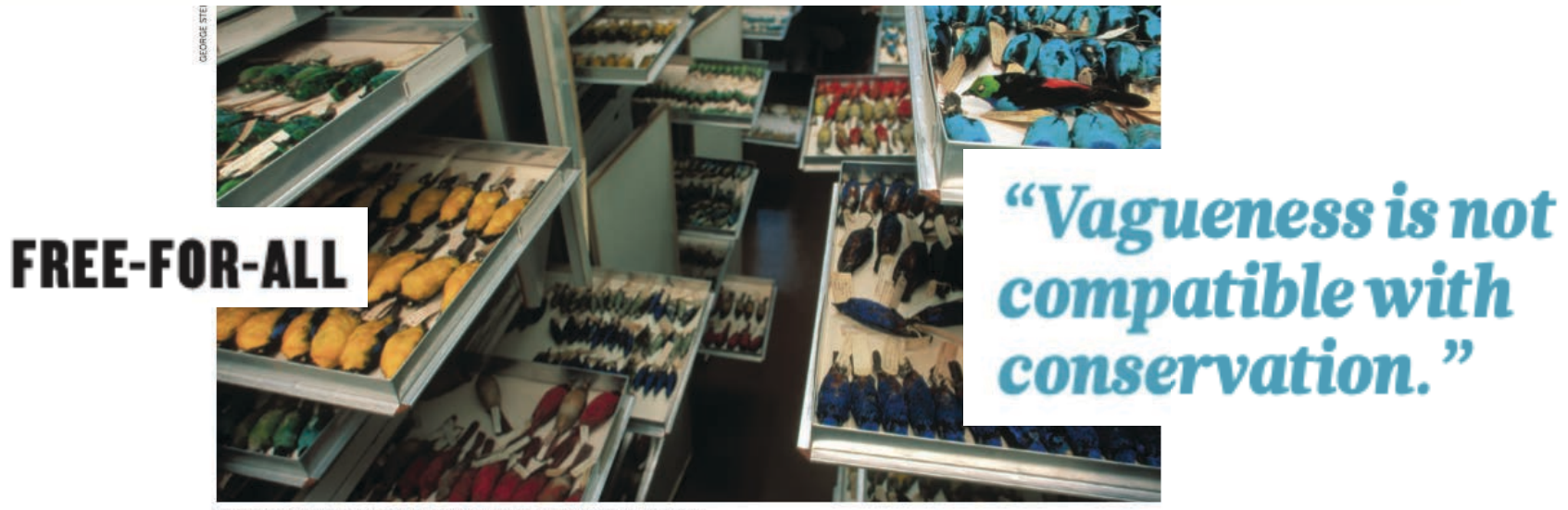

Part of the vast ornithology collection at the American Museum of Natural History.

# Taxonomy anarchy hampers conservation

The classification of complex organisms is in chaos. Stephen T. Garnett and Les Christidis propose a solution.

C'est l'instabilité des noms provoque ces réactions

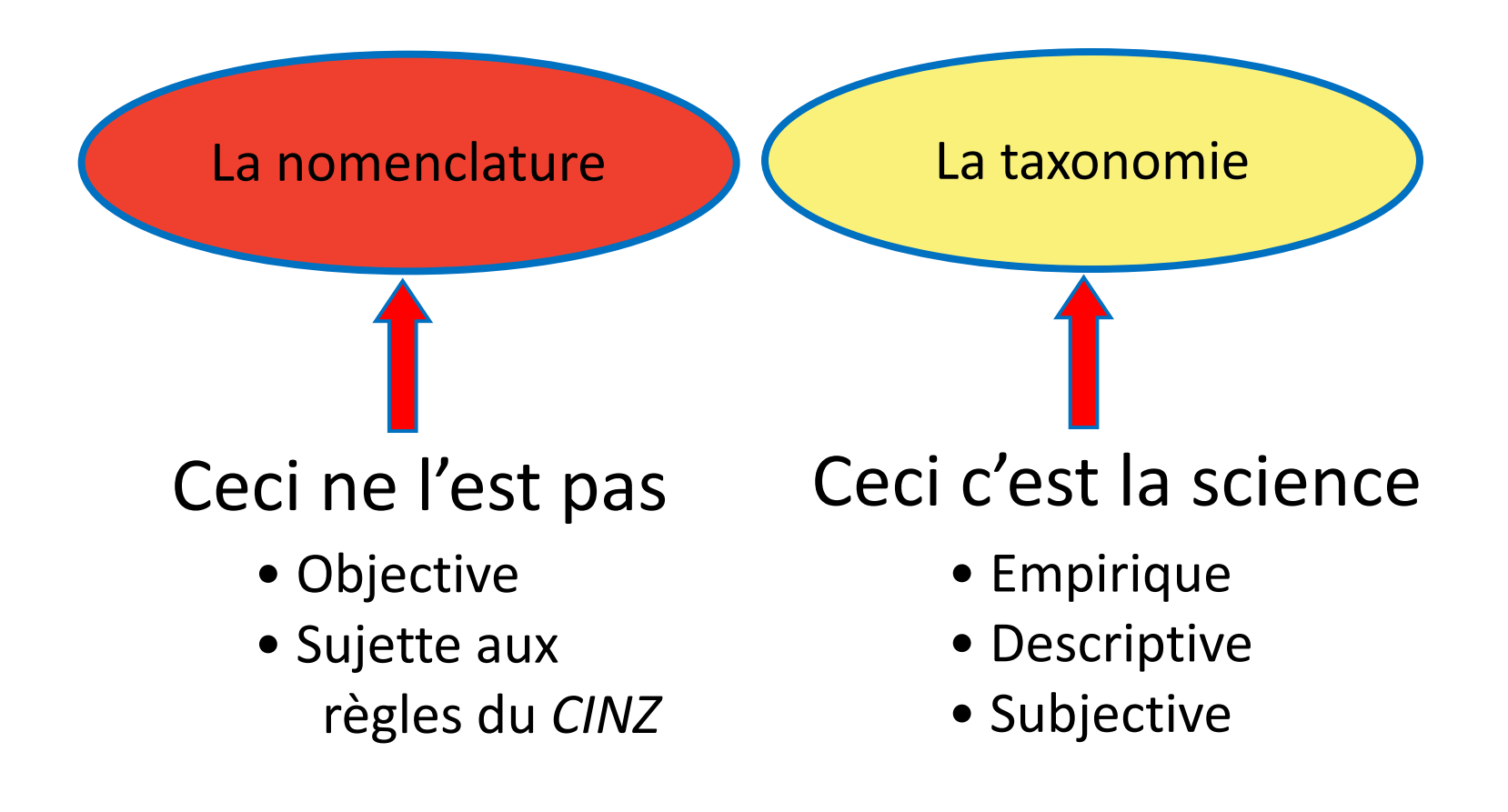

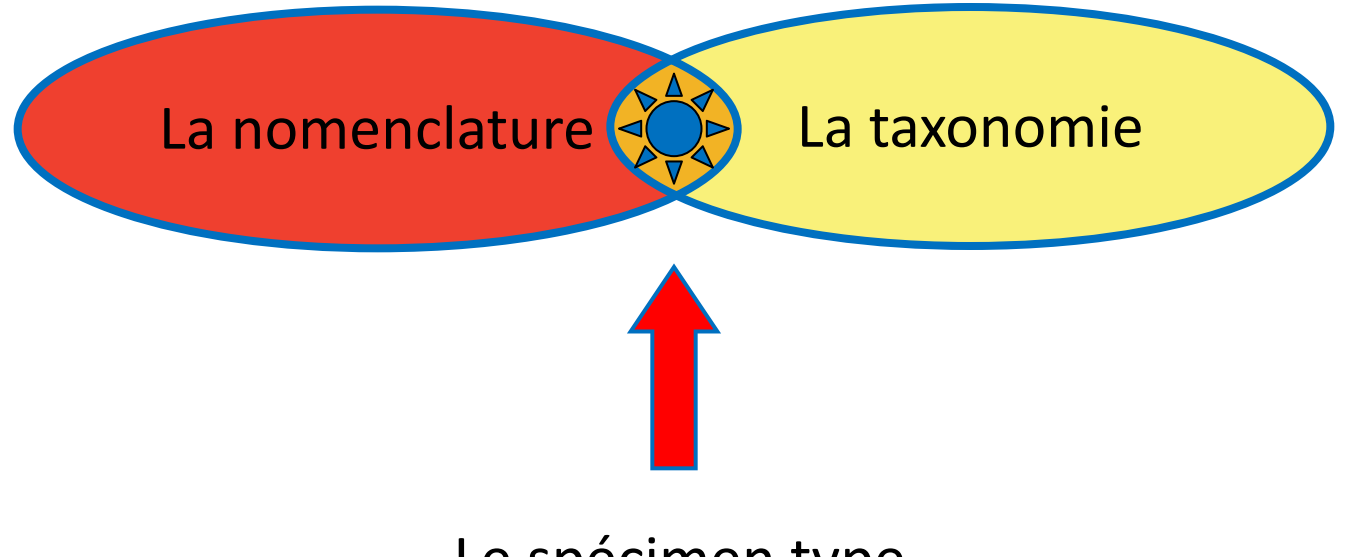

## Le spécimen type

Thomson SA, Pyle RL, Ahyong ST, Alonso-Zarazaga M, Ammirati J, et al. (2018) Taxonomy based on science is necessary for global conservation. PLOS Biology 16(3): e2005075. https://doi.org/10.1371/journal.pbio.2005075 +180 auteurs https://journals.plos.org/plosbiology/article?id=10.1371/journal.pbio.2005075

**PLOS** BIOLOGY FIFTEENTH ANNIVERSARY

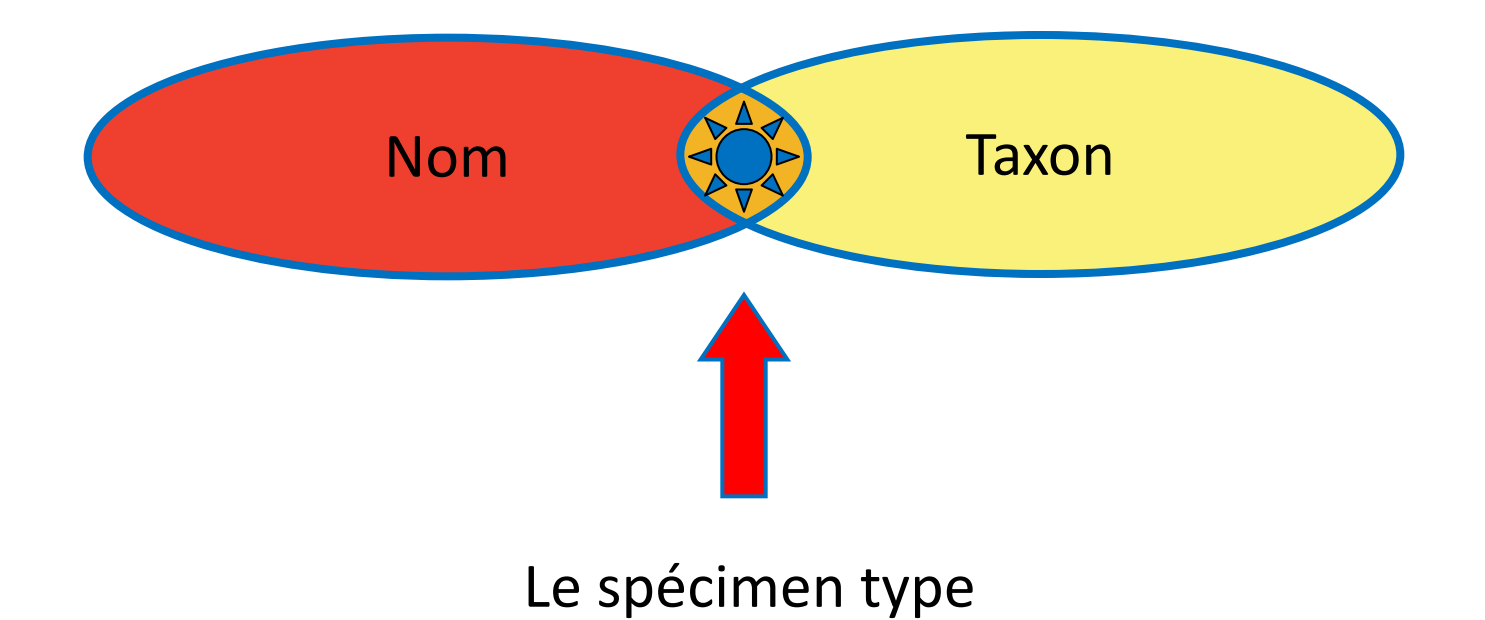

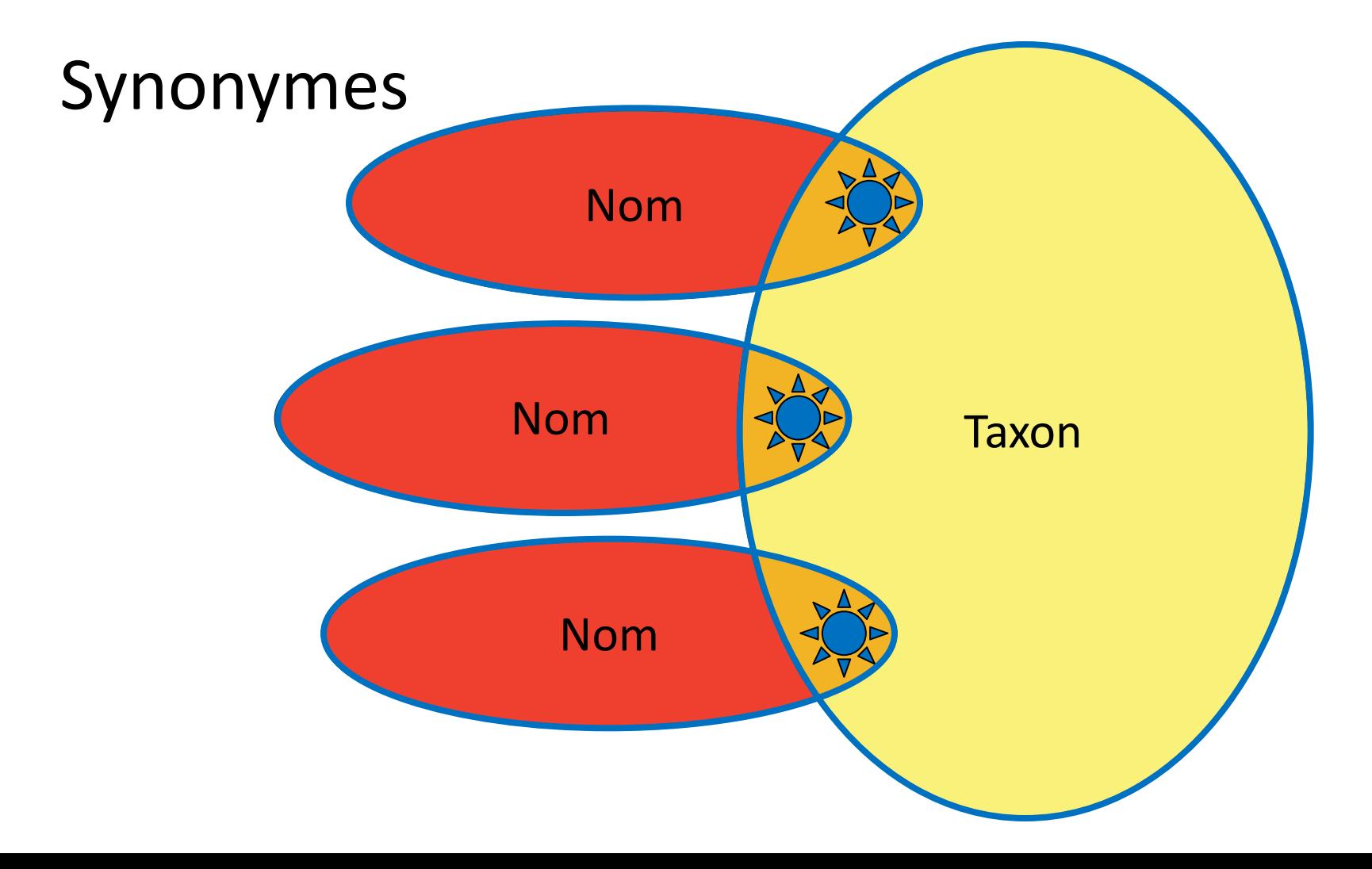

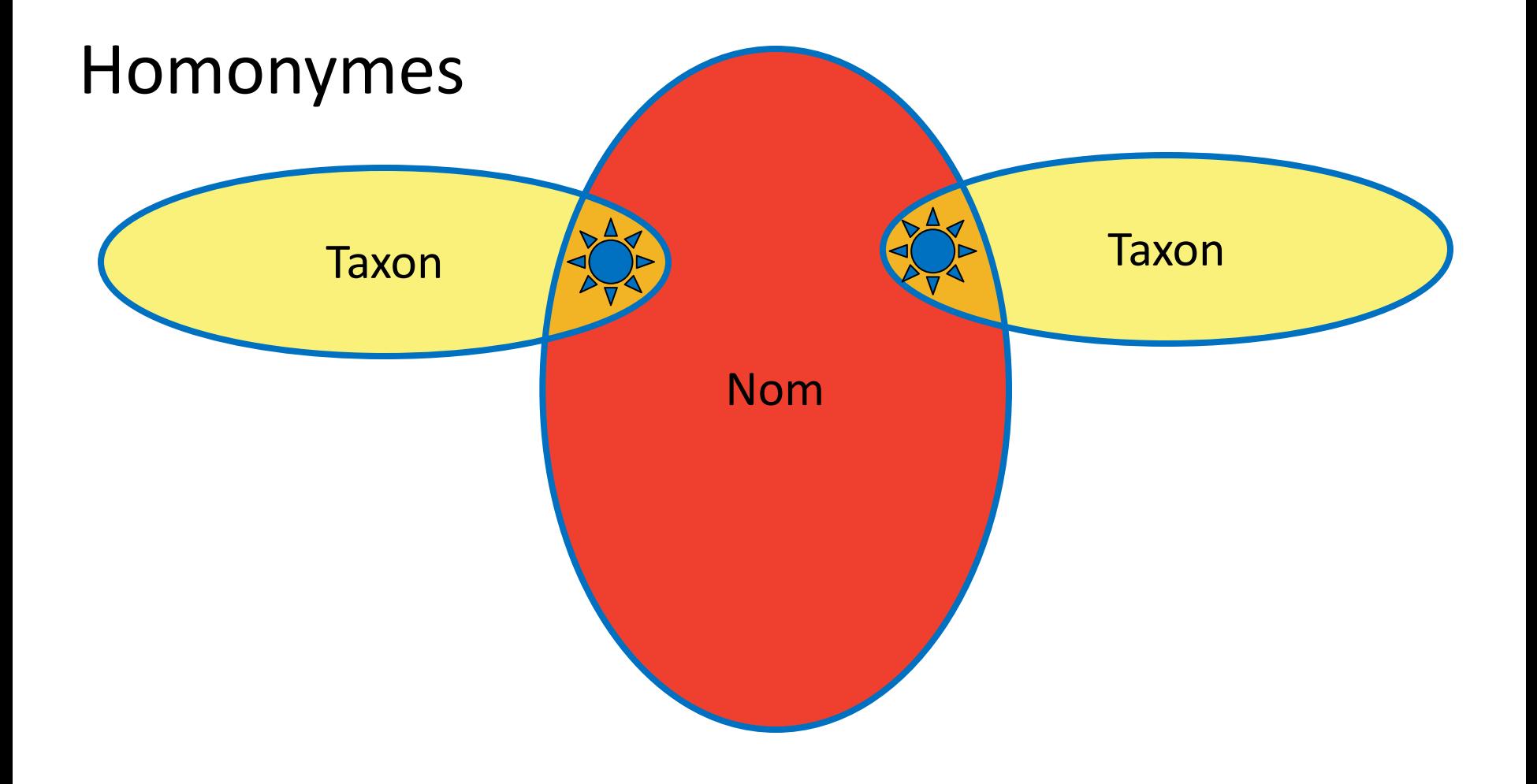

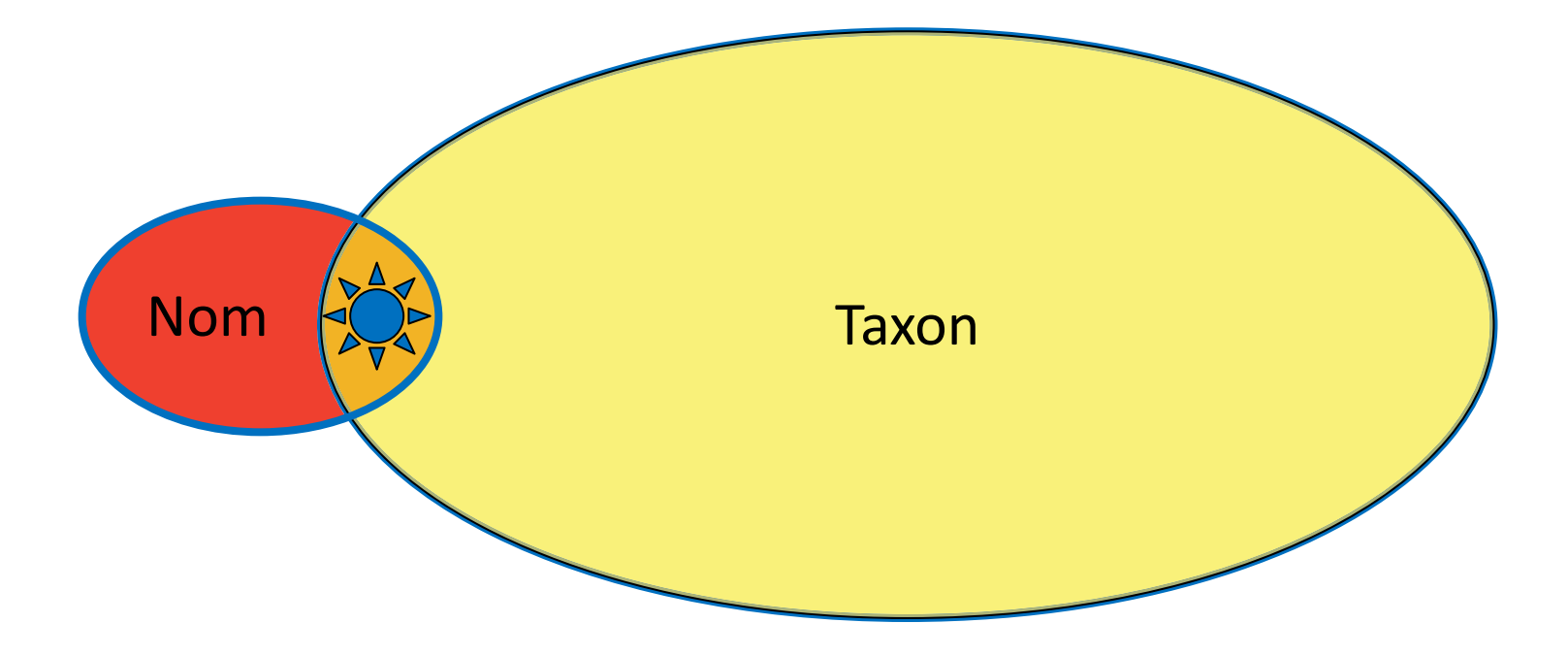

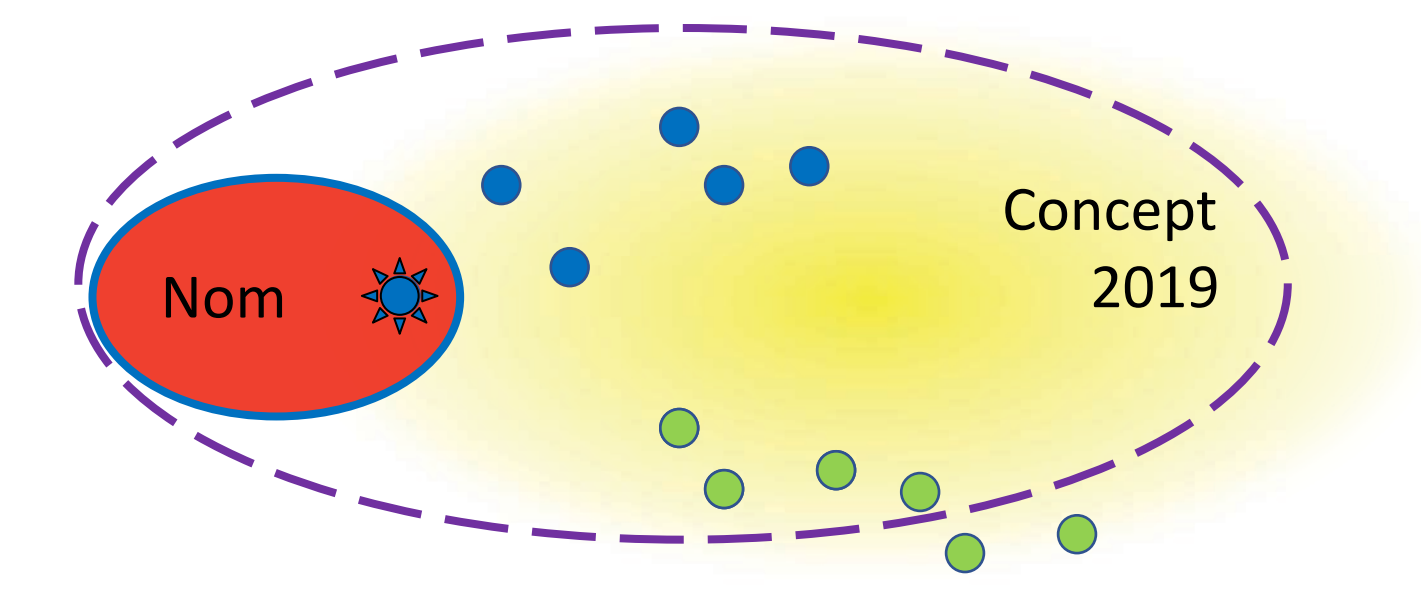

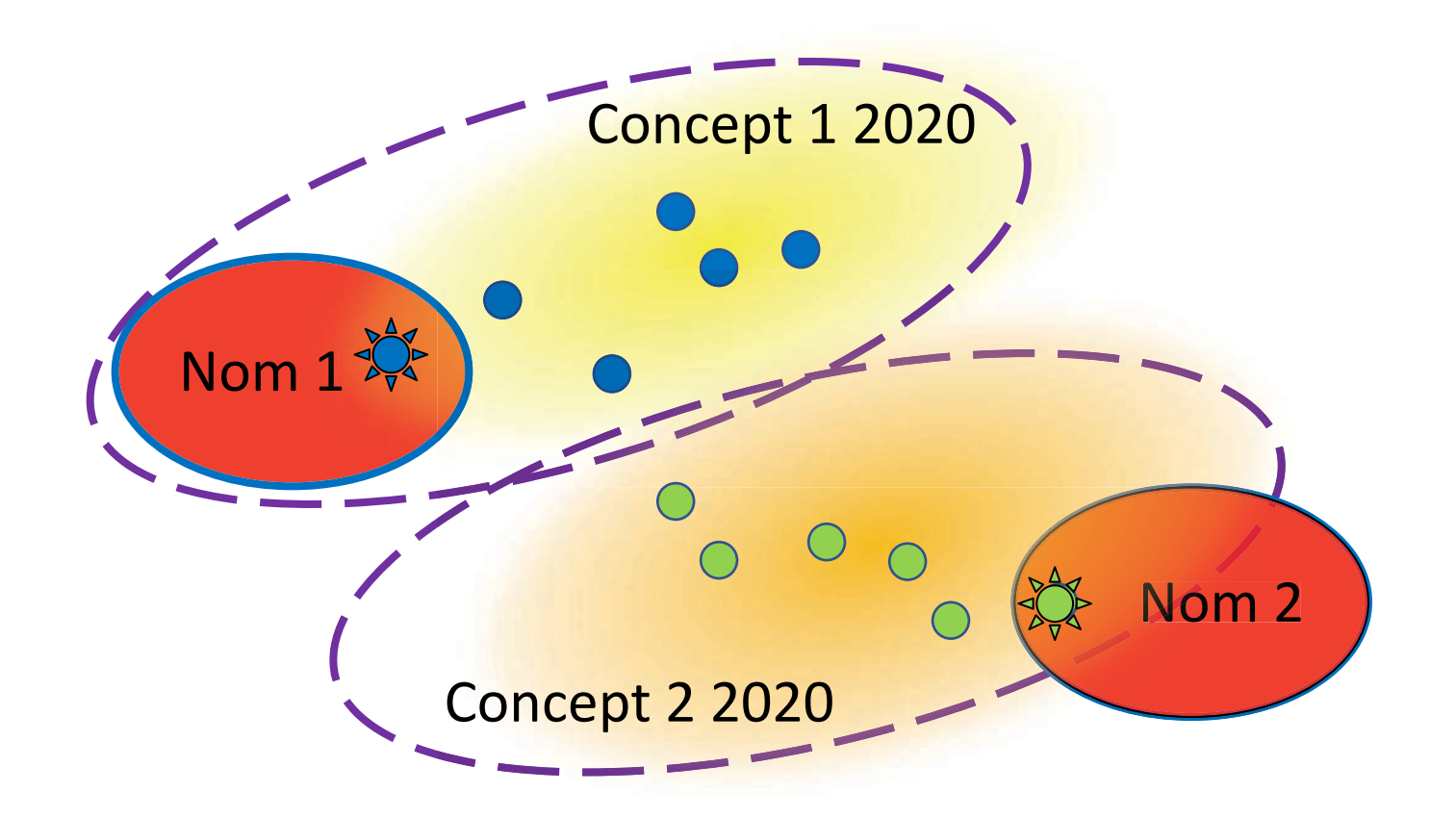

# Alors quoi de faire un utilisateur de taxonomie,

c'est à dire un utilisateur de noms taxonomiques?

#### Recommandations aux utilisateurs de noms taxonomiques

# 1- Avec le nom, citer le concept du taxon

- Citer l'outil d'identification utilisé pour déterminer vos spécimens
- Citer le traitement taxonomique le plus récent

Par exemple:

- *Essigella californica* (Essig 1909) *sec.* Essig, 1909
- *Essigella californica* (Essig 1909) *sec.* Sorensen, 1994
- *Essigella californica* (Essig 1909) *sec.* Théry et al., 2018

Recommandations aux utilisateurs de noms taxonomiques

- 1- Avec le nom, citer le concept du taxon
	- Citer l'outil d'identification utilisé pour déterminer vos spécimens
	- Citer le traitement taxonomique le plus récent

# 2- Déposer des spécimens témoins dans une collection accessible

- Ceci rend vos déterminations (et ainsi vos recherches) vérifiables
- Faites-le une fois et citez les spécimens dans toutes vos publications
- Si vous maintenez une colonie en laboratoire, soumettez des spécimens d'une façon périodique (tous les ~5 ans) pour protéger contre le remplacement non observé de la colonie

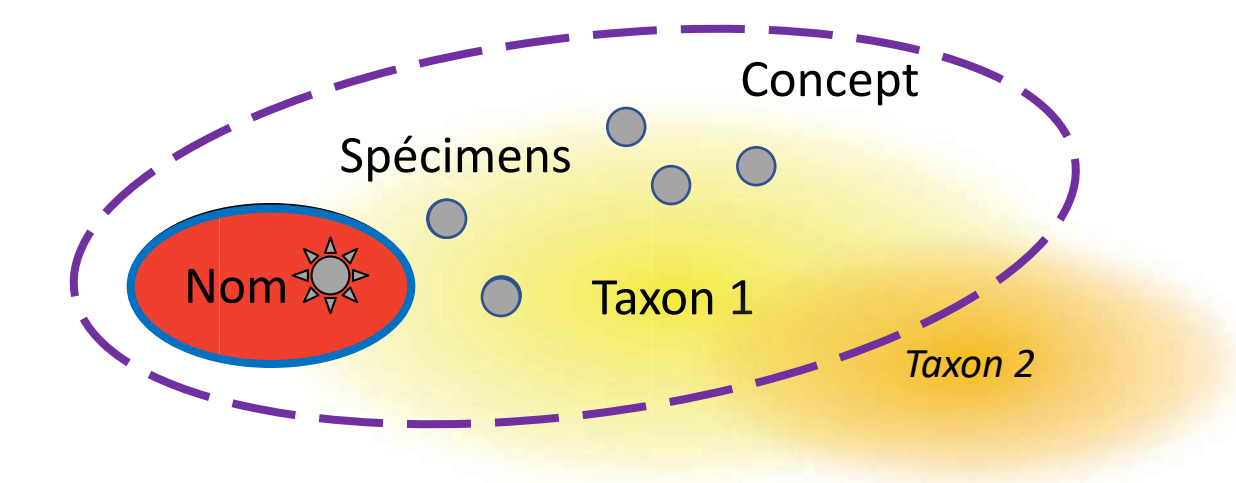